#### МIНIСТЕРСТВО ОСВIТИ I НАУКИ УКРАIНИ ЗАПОРIЗЬКИИ НАЦIОНАЛЬНИИ УНIВЕРСИТЕТ

#### МАТЕМАТИЧНИЙ ФАКУЛЬТЕТ Кафедра комп'ютерних наук

## КВАЛIФIКАЦIЙНА РОБОТА БАКАЛАВРА

#### на тему: «РОЗРОБКА САЙТУ ДЛЯ АВТОМАТИЗАЦIЇ ЗБИРАННЯ ДОВIДОК»

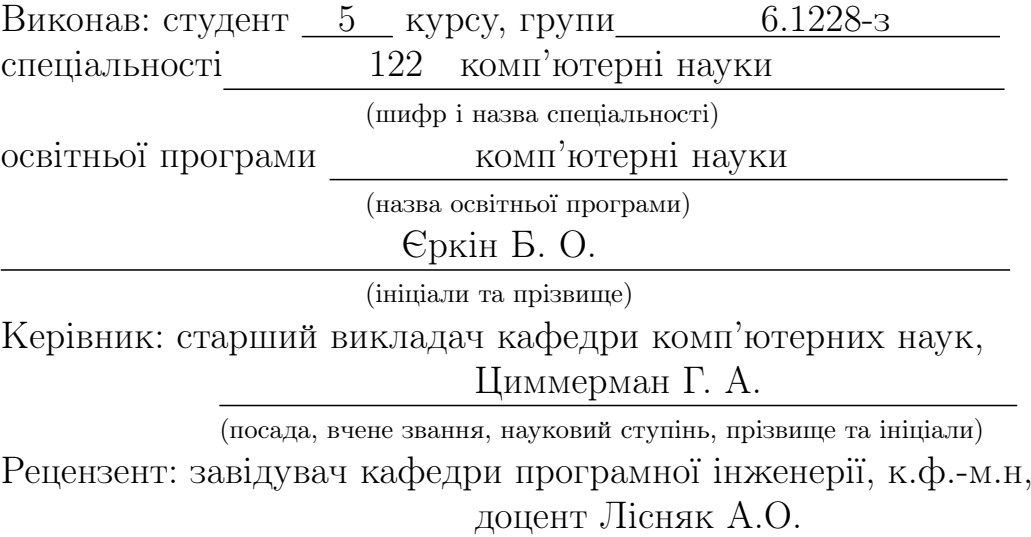

(посада, вчене звання, науковий ступiнь, прiзвище та iнiцiали)

#### МIНIСТЕРСТВО ОСВIТИ I НАУКИ УКРАIНИ ЗАПОРIЗЬКИИ НАЦIОНАЛЬНИИ УНIВЕРСИТЕТ

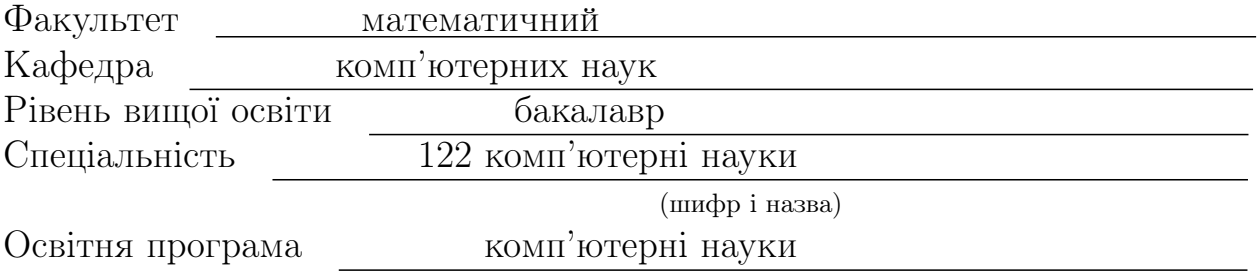

#### ЗАТВЕРДЖУЮ

Завiдувач кафедри комп'ютерних наук, д.т.н., професор

Чопоров С.В.

(пiдпиc)

#### ЗАВДАННЯ НА КВАЛIФIКАЦIИНУ РОБОТУ СТУДЕНТУ

Єркiну Богдану Олександровичу

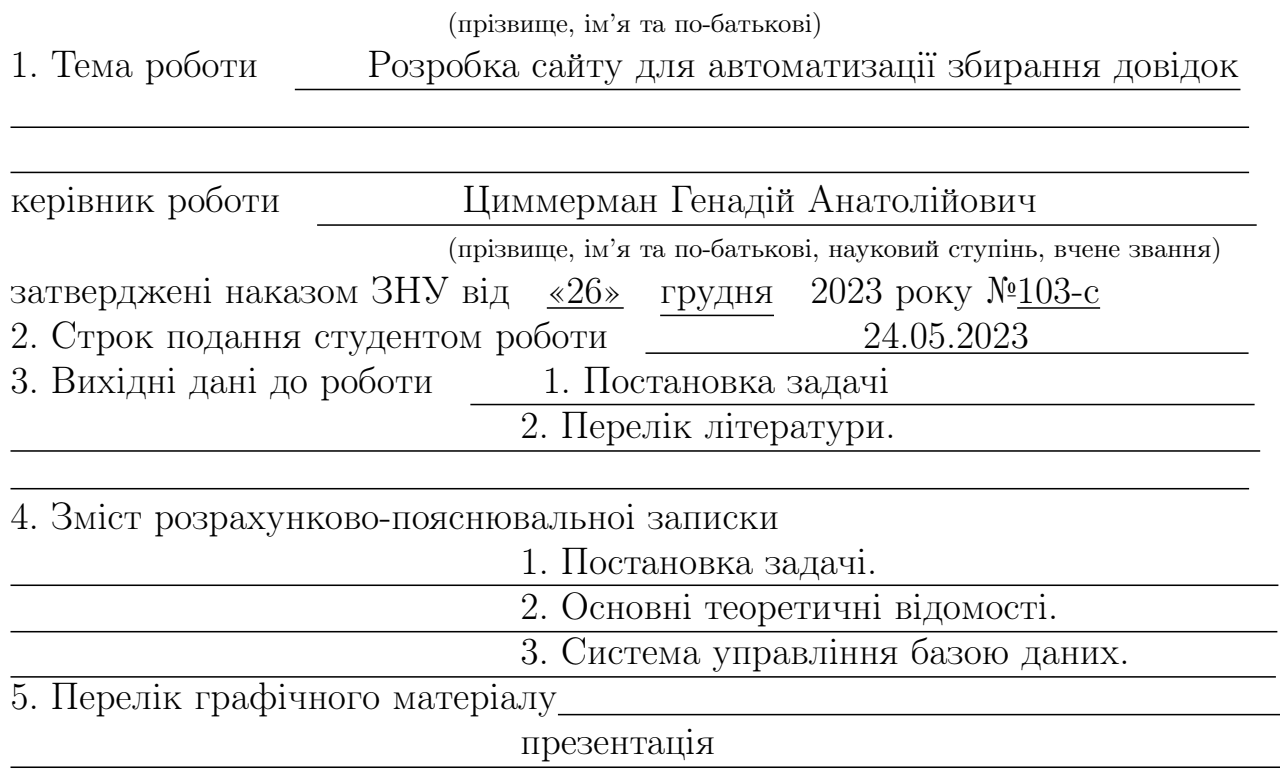

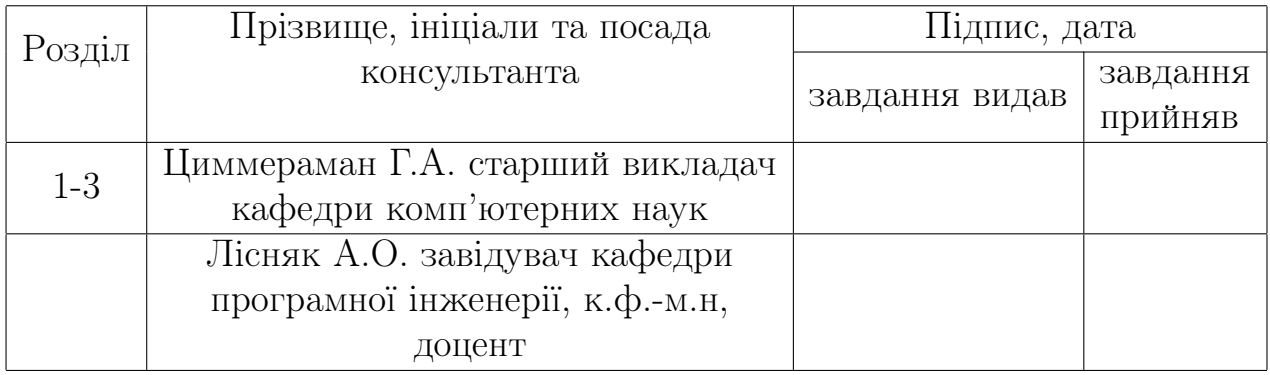

6. Строк подання студентом роботи  $\qquad \qquad 25.05.2023$ 

## КАЛЕНДАРНИЙ ПЛАН

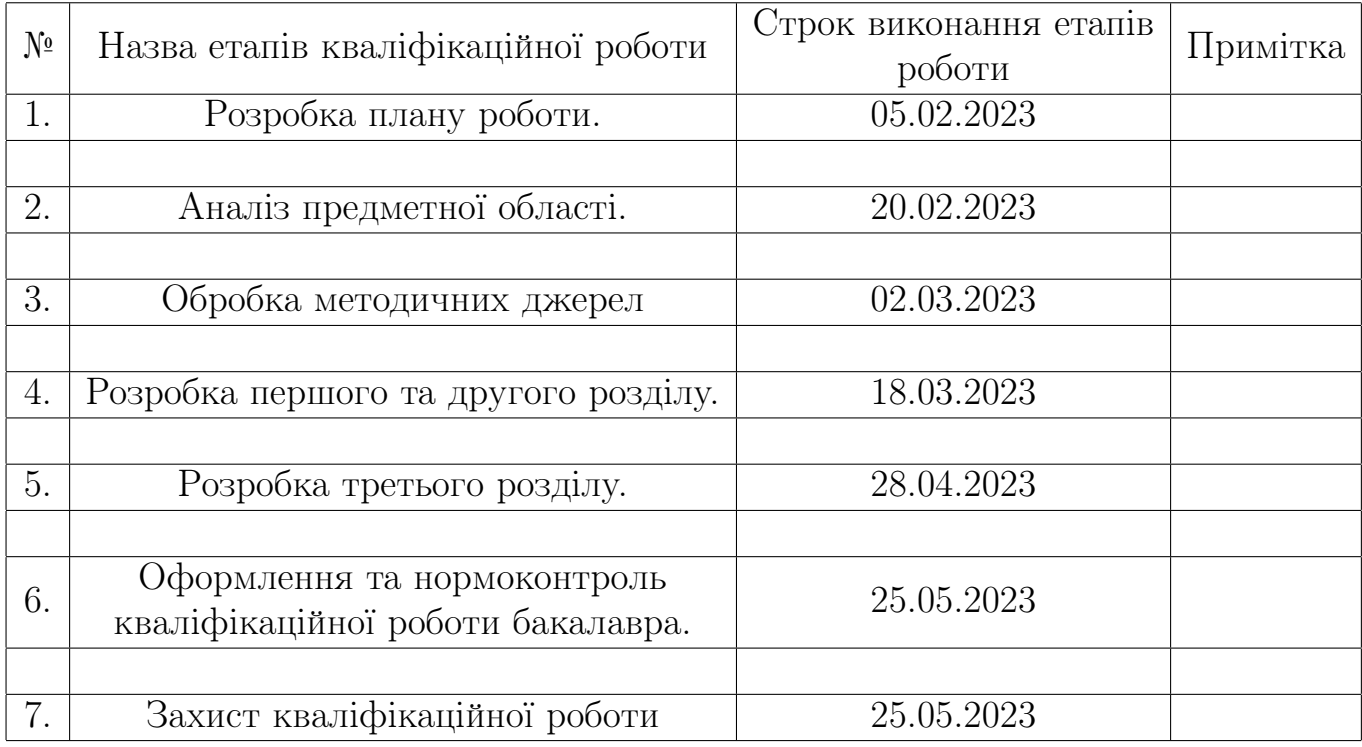

Студент Б.О. Єркiн

(пiдпис) (iнiцiали та прiзвище) Керiвник роботи Г.А. Циммерман

(пiдпис) (iнiцiали та прiзвище)

#### Нормоконтроль пройдено

Нормоконтролер О.Г. Спиця

(пiдпис) (iнiцiали та прiзвище)

## РЕФЕРАТ

Квалiфiкацiйна робота бакалавра «РОЗРОБКА САЙТУ ДЛЯ АВТОМА-ТИЗАЦIЇ ЗБИРАННЯ ДОВIДОК»: 66 с., 9 рис., 0 табл., 14 джерел, 2 додаткiв.

АУТЕНТИФIКАЦIЯ, ВЕБ-САЙТ, ВЕБ-ФРЕЙМВОРК ДЖАНГО, СОР-ТУВАННЯ, ПАЙТОН.

Об'єкт дослiдження – розробка веб-сайту для автоматизацiї збору рефератiв за допомогою Python та Django.

Предмет дослiдження - аналiз, проектування та реалiзацiя веб-системи, яка полегшує збiр довiдок в автоматизованому режимi, пiдвищуючи ефективнiсть та точнiсть управлiння даними про студентiв та спiвробiтникiв.

Мета роботи: розробка функцiонального та зручного веб-сайту, який спрощує процес збору довiдок в умовах пiдприємства. Мета полягає в тому, щоб забезпечити централiзовану платформу для управлiння даними про студентiв i спiвробiтникiв, що дозволяє безперешкодно збирати довiдки, безпечну автентифiкацiю та ефективний пошук даних.

Метод дослiдження – аналiтичнии.

Дане дослiдження було присвячене розробцi веб-сайту для автоматизацiї збору довiдкової iнформацiї в умовах пiдприємства. У проектi було використано мову програмування Python та веб-фреймворк Django для створення надiйної та зручної системи. Отриманi результати включають успiшну реалiзацiю таких ключових функцiй, як автентифiкацiя спiвробiтникiв, список всiх студентiв з можливостями пагiнацiї та сортування, можливiсть додавання/редагування/видалення студентiв, картки профiлю студентiв, особистi кабiнети спiвробiтникiв, сторiнка перегляду журналу адмiнiстратора, сторiнка для списку спiвробiтникiв i студентiв, налаштування привiлеїв спiвробiтникiв, автоматичне завершення сеансу i вiдновлення пароля з дозволу адмiнiстратора. Результати цього дослiдження можуть бути корисними для навчальних закладiв, компанiй та органiзацiй, якi потребують впорядкованого та автоматизованого пiдходу до збору довiдкової iнформацiї. Веб-сайт зменшує ручну працю, мiнiмiзує помилки та пiдвищує продуктивнiсть в управлiннi даними про студентiв та спiвробiтникiв.

Bachelor's Thesis 'Development of a Website for Automating the Collection of References': 66 pages, 9 figures, 0 tables, 14 sources, 2 appendices.

AUTHENTICATION, WEBSITE, DJANGO WEB FRAMEWORK, SORTI-NG, PYTHON.

The object of research is the development of a website for automating the collection of references using Python and Django.

The subject of research is the analysis, design, and implementation of a web system that facilitates the collection of references in an automated manner, enhancing the efficiency and accuracy of managing data about students and staff members.

The purpose of the study is to develop a functional and user-friendly website that simplifies the process of collecting references in an enterprise environment. The goal is to provide a centralized platform for managing data about students and staff members, enabling seamless reference collection, secure authentication, and efficient data retrieval. The research method used is analytical.

This study focused on the development of a website for automating the collection of reference information in an enterprise setting. The project utilized the Python programming language and the Django web framework to create a reliable and convenient system. The obtained results include the successful implementation of key features such as staff authentication, a list of all students with pagination and sorting capabilities, the ability to add/edit/delete students, student profile cards, staff member personal accounts, an administrator's log viewer page, a page listing staff members and students, staff member privilege settings, automatic session termination, and password recovery with administrator approval. The findings of this research can be beneficial for educational institutions, companies, and organizations that require an organized and automated approach to collecting reference information. The website reduces manual work, minimizes errors, and improves productivity in managing data about students and staff members.

# Змiст

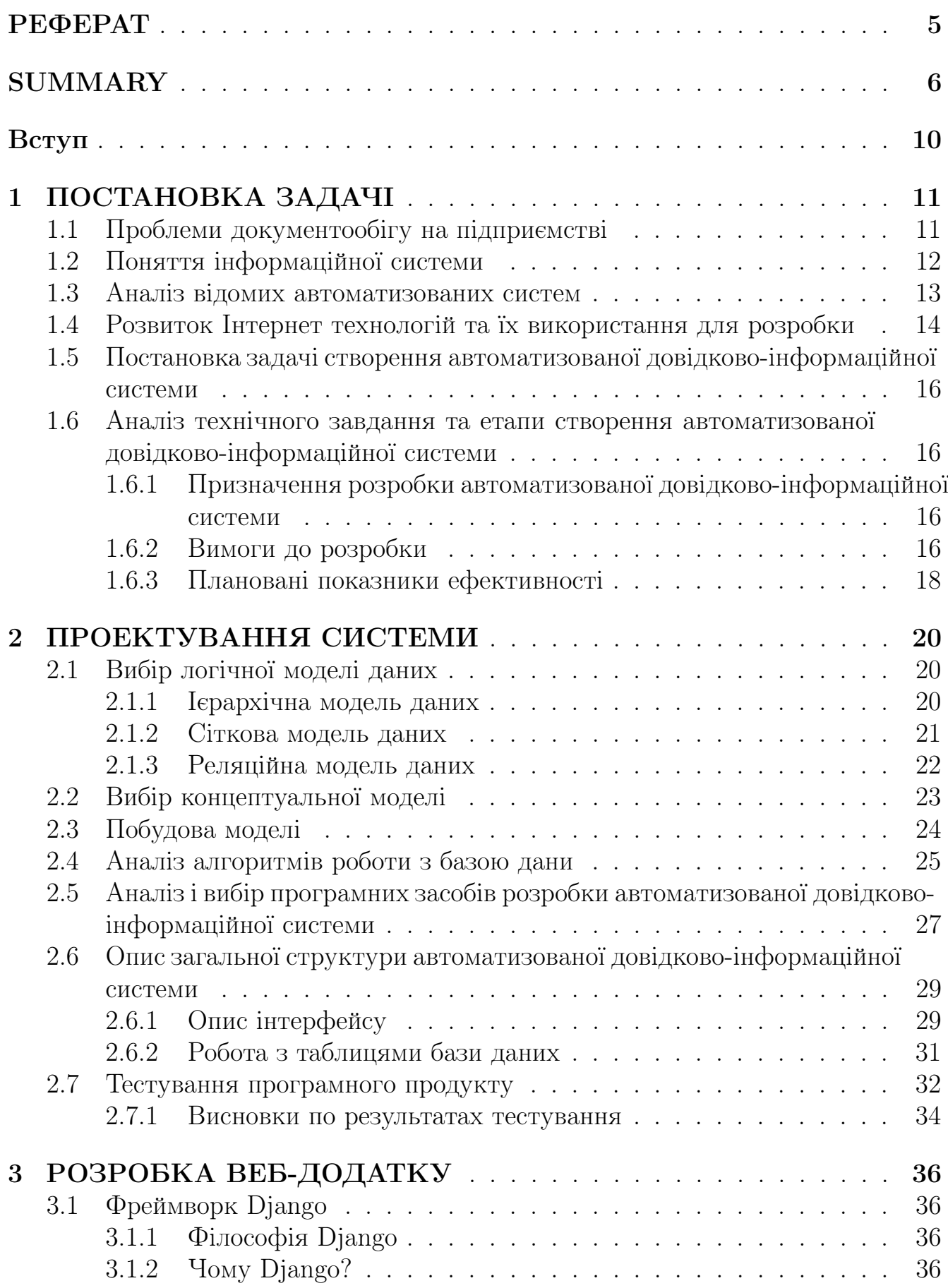

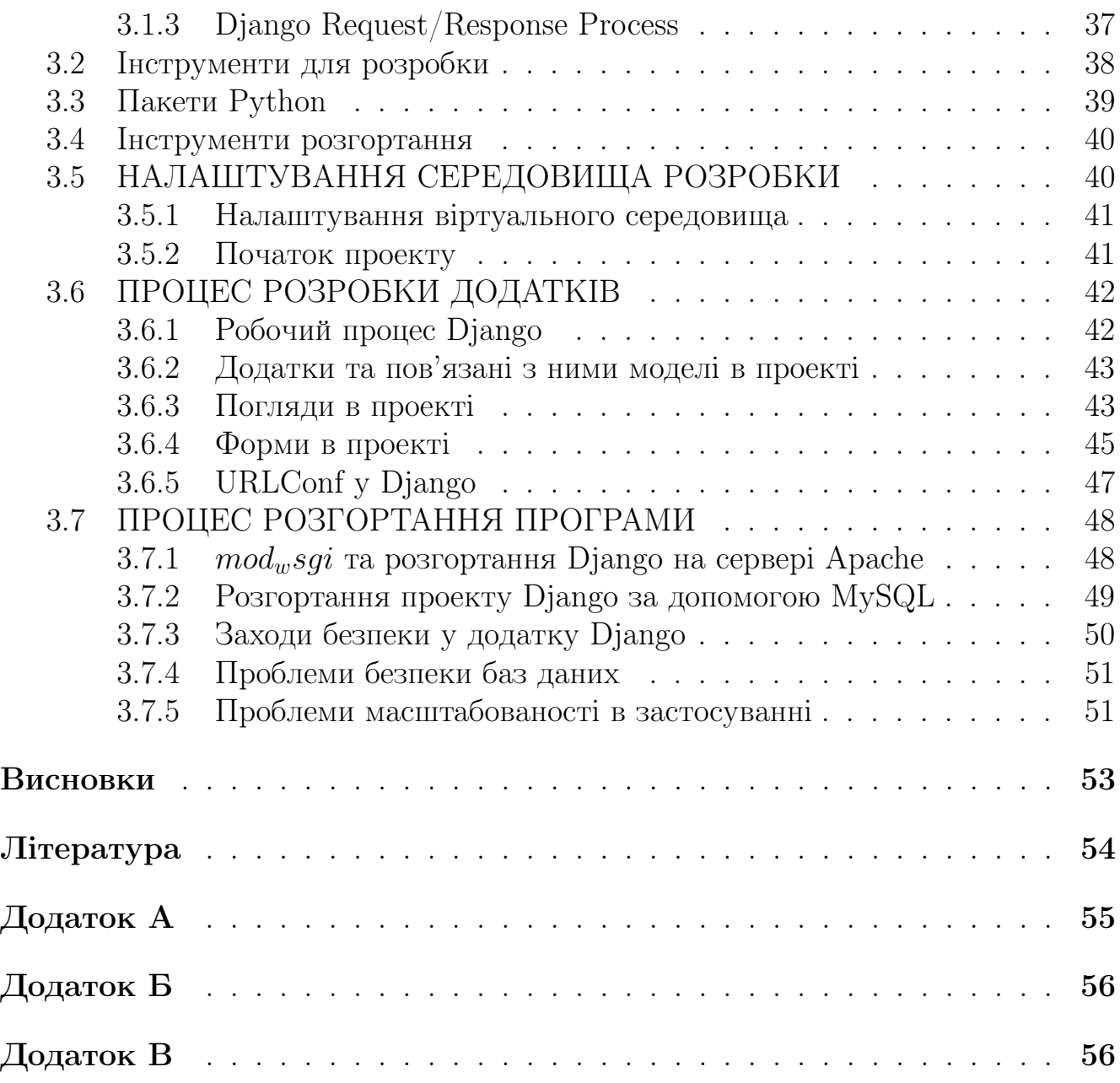

# СКОРОЧЕННЯ ТА УМОВНI ПОЗНАКИ

AJAX: Asynchronous JavaScript and XML API: Application Programming Interface CLI: Command Line Interface CRUD: Create, Read, Update, Delete (database operations) CSRF: Cross-Site Request Forgery CSV: Comma-Separated Values CSS: Cascading Style Sheets CSS3: Cascading Style Sheets version 3 DBMS: Database Management System DRY: Don't repeat yourself FTP: File Transfer Protocol HTML: Hypertext Markup Language HTML5: Hypertext Markup Language version 5 HTTP: Hypertext Transfer Protocol HTTPS: Hypertext Transfer Protocol Secure IDE: Integrated Development Environment IaaS: Infrastructure as a Service JPEG: Joint Photographic Experts Group JS: JavaScript JSON: JavaScript Object Notation JWT: JSON Web Token MVC: Model-View-Controller ORM: Object-Relational Mapping PDF: Portable Document Format PaaS: Platform as a Service PNG: Portable Network Graphics SMTP: Simple Mail Transfer Protocol SQL: Structured Query Language SSL: Secure Sockets Layer SSH: Secure Shell SaaS: Software as a Service TLS: Transport Layer Security UI: User Interface URL: Uniform Resource Locator URL: Uniform Resource Locator UX: User Experience XSS: Cross-Site Scripting SVG: Scalable Vector Graphics

## ВСТУП

Робота з iнформацiєю є невiд'ємною частиною академiчної та дослiдницької дiяльностi. Однак процес збору та органiзацiї може забирати багато часу i бути схильним до помилок, особливо коли йдеться про велику кiлькiсть даних. З розвитком технологiй використання паперових систем для роботи з даними втратило свою актуальнiсть. Веб-платформи стали кращим варiантом завдяки простотi використання, доступностi та безпецi. Однак традицiйним системам облiку довiдок часто бракує гнучкостi та функцiональностi, необхiдних для ефективного управлiння записами, що призводить до помилок i значних затрат часу. Метою даної дипломної роботи є розробка веб-платформи для автоматизацiї збору довiдок. Запропонована система надаватиме зручний iнтерфейс для зберiгання та обробки довiдок, пiдтримку з боку адмiнiстратора, а також API для майбутньої взаємодiї з зовнiшнiми iнтеграцiями

# 1 ПОСТАНОВКА ЗАДАЧI

## 1.1 Проблеми документообiгу на пiдприємствi

Управлiння документами є ключовою функцiєю будь-якого пiдприємства, оскiльки воно передбачає створення, зберiгання, пошук i знищення рiзних типiв документiв. Однак ефективне управлiння документами може бути складним завданням для багатьох органiзацiй, особливо якщо вони створюють i обробляють великi обсяги електронних i паперових документiв. Ось деякi типовi проблеми, з якими стикаються пiдприємства в управлiннi документами:

- 1) Втраченi або неправильно розмiщенi документи: Однiєю з найпоширенiших проблем в управлiннi документами є втрата або неправильне розташування важливих документiв. Це може статися з рiзних причин, таких як погана органiзацiя, неналежне зберiгання або вiдсутнiсть належних механiзмiв вiдстеження.
- 2) Проблеми нормативно-правового регулювання: Ще однiєю важливою проблемою в управлiннi документами є дотримання законодавчих i нормативних вимог. Недотримання таких законiв, як GDPR, HIPAA та SOX, може призвести до серйозних штрафiв та юридичної вiдповiдальностi.
- 3) Ризики безпеки: Пiдприємства також стикаються з ризиками безпеки, пов'язаними з управлiнням документами, включаючи несанкцiонований доступ, витоки та втрату даних. Це може бути особливо складно у випадку з конфiденцiйними документами, такими як контракти, фiнансова звiтнiсть та данi спiвробiтникiв.
- 4) Неефективнi робочi процеси: Неефективний документообiг також може бути проблемою для пiдприємств, що призводить до затримок у прийняттi рiшень i зниження продуктивностi. Це може статися через брак автоматизацiї, ручнi процеси або погану спiвпрацю та комунiкацiю.
- 5) Труднощi з доступом до iнформацiї: Пiдприємства також можуть мати труднощi з швидким i легким доступом до iнформацiї, що ускладнює прийняття обґрунтованих рiшень. Це може бути пов'язано з недостатньою органiзацiєю, поганими можливостями пошуку або вiдсутнiстю iнтеграцiї мiж рiзними системами управлiння документами.
- 6) Збiльшення витрат на зберiгання: Нарештi, витрати на зберiгання та управлiння документами можуть бути значною проблемою для пiдприємств, особливо з огляду на те, що обсяг документiв продовжує зростати. Пiдприємства можуть намагатися знайти економiчно ефективнi рiшення для управлiння та зберiгання документiв, що може вплинути на їхнiй фiнансовий результат.

Загалом, цi проблеми пiдкреслюють важливiсть ефективного управлiння документами на пiдприємствi. Вирiшивши цi проблеми, пiдприємства можуть забезпечити доступ до важливої iнформацiї, коли вона їм потрiбна, дотримання законодавчих i нормативних вимог, а також ефективну та економiчно доцiльну роботу.

## 1.2 Поняття iнформацiйної системи

Iнформацiйна система (IС) - це сукупнiсть апаратних засобiв, програмного забезпечення, даних i людей, якi працюють разом для управлiння та обробки iнформацiї в органiзацiї. Вона призначена для пiдтримки дiяльностi, операцiй та процесiв прийняття рiшень в органiзацiї.

Основнi компоненти iнформацiйної системи включають в себе:

- 1) Апаратне забезпечення: Сюди входять фiзичнi пристрої, такi як комп'ютери, сервери, пристрої зберiгання даних та iншi периферiйнi пристрої, що використовуються для зберiгання, обробки та передачi iнформацiї.
- 2) Програмне забезпечення: Сюди входять програми, операцiйнi системи та iншi програмнi засоби, що використовуються для обробки, аналiзу та управлiння iнформацiєю.
- 3) Данi: Це стосується структурованої та неструктурованої iнформацiї, яка збирається, зберiгається та аналiзується в iнформацiйнiй системi.
- 4) Процедури: Це правила, полiтики та процедури, якi регулюють використання iнформацiйної системи в органiзацiї.
- 5) Люди: Це стосується осiб, якi експлуатують, пiдтримують i використовують iнформацiйну систему для виконання своїх завдань i досягнення цiлей.

Метою iнформацiйної системи є надання своєчасної, точної та релевантної iнформацiї для пiдтримки прийняття рiшень, планування та управлiння в органiзацiї. Вона може бути використана для автоматизацiї рутинних завдань, оптимiзацiї бiзнес-процесiв, а також для забезпечення спiвпрацi та комунiкацiї мiж рiзними вiддiлами та функцiями.

Iнформацiйнi системи можна класифiкувати на рiзнi типи залежно вiд їхнiх функцiй, сфери застосування та можливостей. Деякi поширенi типи iнформацiйних систем включають:

1) Системи обробки транзакцiй (TPS): Цi системи призначенi для пiдтримки операцiйної дiяльностi органiзацiї, наприклад, обробки замовлень, управлiння запасами та нарахування заробiтної плати.

- 2) Управлiнськi iнформацiйнi системи (MIS): Цi системи призначенi для надання iнформацiї менеджерам та особам, якi приймають рiшення, для пiдтримки їхньої дiяльностi з планування, контролю та прийняття рiшень.
- 3) Системи пiдтримки прийняття рiшень (DSS): Цi системи призначенi для пiдтримки прийняття складних рiшень, надаючи аналiтичнi iнструменти, моделi та симуляцiї, якi допомагають особам, що приймають рiшення, оцiнити альтернативнi шляхи дiй.
- 4) Системи планування ресурсiв пiдприємства (ERP): Цi системи призначенi для iнтеграцiї та управлiння всiма бiзнес-функцiями та процесами органiзацiї, включаючи фiнанси, людськi ресурси та управлiння ланцюгами поставок.

Отже, iнформацiйна система є важливим iнструментом для управлiння та обробки iнформацiї в органiзацiї. Надаючи своєчасну, точну та релевантну iнформацiю, вона дозволяє органiзацiям приймати обґрунтованi рiшення, оптимiзувати свою дiяльнiсть та залишатися конкурентоспроможними в сучасному мiнливому бiзнес-середовищi.

### 1.3 Аналiз вiдомих автоматизованих систем

На ринку iснує безлiч автоматизованих систем, якi можуть допомогти органiзацiям впорядкувати свою дiяльнiсть, пiдвищити ефективнiсть та зменшити витрати. Ось аналiз деяких вiдомих автоматизованих систем:

- 1) Системи управлiння взаємовiдносинами з клiєнтами (CRM): CRM-системи призначенi для того, щоб допомогти бiзнесу керувати взаємодiєю з клiєнтами та потенцiйними клiєнтами. Зазвичай вони включають такi функцiї, як управлiння контактами, вiдстеження продажiв i автоматизацiя маркетингу. До вiдомих CRM-систем належать Salesforce, Microsoft Dynamics CRM i Hubspot.
- 2) Системи планування ресурсiв пiдприємства (ERP): ERP-системи призначенi для iнтеграцiї та управлiння всiма бiзнес-функцiями та процесами органiзацiї. Зазвичай вони включають модулi для управлiння фiнансами, людськими ресурсами, закупiвлями та ланцюжками поставок. До вiдомих ERP-систем належать SAP, Oracle ERP Cloud та Microsoft Dynamics 365.
- 3) Iнформацiйнi системи управлiння персоналом (HRIS): HRIS-системи призначенi для управлiння та вiдстеження iнформацiї про працiвникiв i HRпроцесiв. Зазвичай вони включають такi функцiї, як розрахунок заробiтної плати, управлiння пiльгами та вiдстеження продуктивностi. Вiдомi системи HRIS включають Workday, ADP Workforce Now i BambooHR.
- 4) Системи управлiння ланцюгами поставок (SCM): Системи SCM призначенi для управлiння потоком товарiв i послуг вiд постачальникiв до клiєнтiв. Вони зазвичай включають такi функцiї, як управлiння запасами, закупiвлi та логiстика. Вiдомi системи SCM включають Oracle SCM, SAP Supply Chain Management та JDA Software.
- 5) Системи бiзнес-аналiтики (BI): Системи бiзнес-аналiтики покликанi допомогти органiзацiям приймати обґрунтованi рiшення, надаючи дiєвi висновки з аналiзу даних. Вони зазвичай включають такi функцiї, як вiзуалiзацiя даних, звiтнiсть та iнформацiйнi панелi. Серед вiдомих BI-систем - Tableau, Microsoft Power BI та QlikView.

Цi автоматизованi системи мають низку переваг, таких як пiдвищення ефективностi, точностi та продуктивностi. Вони також забезпечують видимiсть бiзнес-операцiй у реальному часi та дозволяють краще приймати рiшення. Однак вони мають i певнi недолiки, такi як високi витрати на впровадження, потреба в технiчнiй експертизi та ризик збоїв у роботi системи.

Отже, автоматизованi системи стають дедалi популярнiшими в сучасному швидкоплинному бiзнес-середовищi. Органiзацiї повиннi ретельно оцiнити свої потреби i вибрати правильну систему, яка вiдповiдає їхнiм бiзнес-цiлям i завданням. Вибравши вiдповiдну автоматизовану систему, органiзацiї можуть покращити свою дiяльнiсть i отримати конкурентну перевагу у вiдповiдних галузях.

## 1.4 Розвиток Iнтернет технологiй та їх використання для розробки

Розвиток iнтернет-технологiй трансформував свiт бiзнесу та створив численнi можливостi для розвитку в рiзних галузях. Поява Iнтернету уможливила швидкий обмiн iнформацiєю та створення нових ринкiв, проклавши шлях для iнновацiйних додаткiв та послуг.

Спочатку Iнтернет використовувався переважно для спiлкування електронною поштою та обмiну файлами. Однак з розвитком Всесвiтньої павутини (WWW) у 1990-х роках Iнтернет став бiльш доступним для широкої громадськостi, що призвело до створення численних веб-сайтiв та онлайн-сервiсiв. Це вiдкрило нову еру електронної комерцiї та онлайн-транзакцiй, якi революцiонiзували спосiб взаємодiї бiзнесу з клiєнтами та ведення операцiй.

З розвитком Iнтернету з'явилися новi технологiї, такi як соцiальнi мережi, хмарнi обчислення та мобiльнi пристрої, що вiдкрили новi можливостi для розвитку. Платформи соцiальних мереж, такi як Facebook i Twitter, стали потужними маркетинговими iнструментами, що дозволяють компанiям взаємодiяти зi своїми клiєнтами та просувати свої продукти i послуги. Хмарнi обчислення дозволили компанiям зберiгати данi та додатки i мати до них вiддалений доступ, що зменшило потребу в дорогому обладнаннi та iнфраструктурi. Мобiльнi пристрої, такi як смартфони та планшети, забезпечили бiльшу мобiльнiсть та гнучкiсть, даючи змогу працiвникам працювати будь-де та будь-коли.

Використання iнтернет-технологiй багато в чому революцiонiзувало розробку програмного забезпечення. Iнтернет-технологiї надали розробникам програмного забезпечення новi iнструменти та платформи для створення та розгортання додаткiв, покращення спiвпрацi та комунiкацiї мiж членами команди, а також покращення користувацького досвiду програмних продуктiв.

Однiєю з головних переваг iнтернет-технологiй для розробки програмного забезпечення є можливiсть вiддаленої спiвпрацi. Iнтернет-технологiї дозволили командам розробникiв програмного забезпечення працювати разом незалежно вiд їхнього фiзичного розташування. Це призвело до пiдвищення продуктивностi та покращення спiвпрацi мiж членами команди. Онлайн-iнструменти для спiвпрацi, такi як GitHub, Trello та Asana, дозволяють розробникам спiльно працювати над проектами, вiдстежувати прогрес та керувати завданнями.

Iнтернет-технологiї також надали розробникам новi платформи та середовища для створення i розгортання програмного забезпечення. Хмарнi обчислення спростили доступ до обчислювальних ресурсiв, таких як сервери та сховища, без необхiдностi iнвестувати в дороге обладнання. Це дозволило розробникам швидко створювати новi середовища для тестування i розгортання, а також швидко масштабувати додатки в мiру зростання попиту.

Iнтернет-технологiї також покращили користувацький досвiд програмних продуктiв. Поширення мобiльних пристроїв призвело до розвитку адаптивного веб-дизайну, який дозволяє веб-сайтам i додаткам адаптуватися до рiзних розмiрiв i роздiльної здатностi екранiв. Це полегшило користувачам доступ до програмних продуктiв на рiзних пристроях, включаючи смартфони та планшети.

Використання iнтернет-технологiй також уможливило розробку нових програмних продуктiв i послуг. Наприклад, розвиток програмного забезпечення як послуги (SaaS) спростив для бiзнесу доступ до програмних продуктiв i їх використання без необхiдностi встановлювати i пiдтримувати їх на власних серверах. Це призвело до розробки широкого спектру SaaS-продуктiв, включаючи системи управлiння взаємовiдносинами з клiєнтами (CRM), бухгалтерське програмне забезпечення та iнструменти управлiння проектами.

Отже, використання iнтернет-технологiй мало значний вплив на розробку програмного забезпечення, надаючи розробникам новi iнструменти i платформи для створення i розгортання додаткiв, покращуючи спiвпрацю i комунiкацiю, а також пiдвищуючи зручнiсть користування програмними продуктами. Оскiльки iнтернет-технологiї продовжують розвиватися, цiлком ймовiрно, що розробка програмного забезпечення продовжуватиме трансформуватися новими iнновацiйними способами.

## 1.5 Постановка задачi створення автоматизованої довiдково-iнформацiйної системи

Метою дипломної роботи є розробка веб-платформи для автоматизацiї збирання довiдок за допомогою Python та Django, яка вiдповiдає наступним вимогам:

- 1) Локальний файлозберiгач для зберiгання та обробки документiв.
- 2) Вебiнтерфейс за допомогою якого користувач взаємодiятиме з вебсайтом або вебзастосунком через браузер.
- 3) Процедура автентифiкацiї для надання доступу роботи в iнформацiйнiй системi.
- 4) Панель адмiнiстратора, яка дає змогу додавати, видаляти або редагувати будь-яку модель бази даних через веб-iнтерфейс.

Запропонована система усуне недолiки традицiйних паперових систем управлiння довiдками, зокрема, велика кiлькiсть часу на обробку iнформацiї, помилки та вiдсутнiсть iнтеграцiї з iншими джерелами. Таким чином, при розробцi даної веб-платформи буде досягнуто наступнi цiлi: скорочення часу на обробку довiдок, за рахунок спрощення процедури додавання та редагування.

## 1.6 Аналiз технiчного завдання та етапи створення автоматизованої довiдково-iнформацiйної системи

#### 1.6.1 Призначення розробки автоматизованої довiдково-iнформацiйної системи

Призначенням розробки сайту для автоматизацiї збору довiдок за допомогою Python та Django є створення надiйної, ефективної та зручної системи для управлiння та органiзацiї довiдок на пiдприємствi. Система покликана впорядкувати процес збору та зберiгання довiдок, зменшити кiлькiсть помилок та неузгодженостей, а також забезпечити легкий доступ до довiдок для уповноважених спiвробiтникiв. Крiм того, система пiдвищить безпеку та конфiденцiйнiсть конфiденцiйних даних завдяки впровадженню функцiй безпечної автентифiкацiї та авторизацiї. Розробка цього веб-сайту в кiнцевому пiдсумку призведе до пiдвищення продуктивностi, покращення комунiкацiї та вдосконалення процесiв прийняття рiшень на пiдприємствi.

#### 1.6.2 Вимоги до розробки

Технiчне завдання на розробку веб-сайту з використанням Python та Django складається з рiзноманiтних функцiй та вимог, якi мають вирiшальне значення

для належного функцiонування веб-сайту. Веб-сайт призначений для автоматизацiї процесу зберiгання та управлiння даними студентiв. Нижче буде розглянуто етапи створення веб-сайту на Python та Django на основi наданих вимог:

- 1) Автентифiкацiя персоналу є важливою функцiєю для веб-сайту, i вона буде реалiзована за допомогою вбудованої системи автентифiкацiї Django. Ця функцiя забезпечить безпечну автентифiкацiю, включаючи хешування паролiв та управлiння сесiями. Для входу в систему спiвробiтники повиннi будуть надати свою електронну адресу та пароль. Крiм того, в системi буде реалiзована двофакторна автентифiкацiя за допомогою повiдомлення, надiсланого на вказаний спiвробiтником номер у телеграмi, що пiдвищить безпеку веб-сайту.
- 2) На сайтi буде розмiщено список усiх студентiв, який вiдображатиметься у виглядi таблицi, заповненої даними з бази даних. Таблиця буде розбита на сторiнки для покращення продуктивностi при вiдображеннi великої кiлькостi даних. Крiм того, таблицю можна буде сортувати, що дозволить спiвробiтникам сортувати данi на основi рiзних критерiїв, таких як iм'я або дата народження.
- 3) Спiвробiтники з вiдповiдними правами зможуть додавати, редагувати та видаляти данi про студентiв за допомогою форми. Форма мiститиме поля для iменi та прiзвища студента, дати народження, курсу, факультету, кафедри та завантажених документiв. Для забезпечення узгодженостi та покращення користувацького досвiду для полiв факультету та кафедри будуть передбаченi випадаючi списки.
- 4) Картка кожного студента мiститиме iм'я та прiзвище, дату народження, курс, факультет, кафедру, куратора та завантаженi документи.
- 5) Кожен спiвробiтник матиме особистий кабiнет, який мiститиме його iм'я, прiзвище, електронну адресу, дату народження, факультет, кафедру та фотографiю. Особистий кабiнет спiвробiтника буде реалiзовано за допомогою вбудованої моделi користувача Django i зберiгатиметься в базi даних.
- 6) Веб-сайт буде мiстити сторiнку перегляду журналу для адмiнiстратора, яка вiдображатиме журнал усiх системних подiй, включаючи спроби входу, модифiкацiї даних студентiв та системнi помилки. Сторiнка перегляду логiв буде реалiзована за допомогою вбудованої в Django системи ведення логiв i зберiгатиметься в базi даних.
- 7) Сторiнка зi списком спiвробiтникiв та студентiв для адмiнiстратора буде вiдображати таблицю всiх спiвробiтникiв та студентiв, яку можна буде сортувати та розбивати на сторiнки. Сторiнка також мiститиме опцiї додавання, редагування та видалення спiвробiтникiв.
- 8) Сторiнка налаштувань привiлеїв спiвробiтникiв дозволить адмiнiстратору призначати або вiдкликати привiлеї спiвробiтникам, i буде доступна лише адмiнiстратору. Сторiнка налаштувань привiлеїв спiвробiтникiв буде реалiзована з використанням вбудованої моделi користувача Django i зберiгатиметься в базi даних.
- 9) Система буде автоматично завершувати сесiю пiсля перiоду бездiяльностi, щоб забезпечити безпеку даних користувача.
- 10) На сайтi буде функцiя вiдновлення пароля для спiвробiтникiв, якi забули свiй логiн або пароль. Функцiя скидання пароля вимагатиме схвалення адмiнiстратора, щоб гарантувати, що тiльки уповноваженi спiвробiтники можуть скидати паролi.

Отже, створення веб-сайту з використанням Python та Django включатиме рiзнi етапи, якi забезпечать належне функцiонування веб-сайту. Цi етапи включають автентифiкацiю спiвробiтникiв, список всiх студентiв, можливiсть додавання/редагування/видалення студентiв зi списку, картку студента, особистий кабiнет спiвробiтника, сторiнку перегляду журналу для адмiнiстратора, сторiнку зi списком спiвробiтникiв i студентiв для адмiнiстратора, сторiнку налаштування привiлеїв спiвробiтника, автоматичне завершення сесiї i вiдновлення логiна i пароля спiвробiтника з дозволу адмiнiстратора.

#### 1.6.3 Планованi показники ефективностi

Запланованi показники продуктивностi для веб-сайту, розробленого з використанням Python та Django, є наступними:

- 1) Час вiдгуку: Час вiдгуку веб-сайту повинен бути менше 2 секунд. Це гарантує, що веб-сайт буде швидким i чуйним, забезпечуючи безперебiйну роботу користувачiв.
- 2) Час безвiдмовної роботи: Час безвiдмовної роботи веб-сайту повинен становити щонайменше 99,9
- 3) Час завантаження сторiнки: Середнiй час завантаження сторiнки має бути менше 3 секунд. Це забезпечить швидке завантаження сайту, зменшить кiлькiсть вiдмов i пiдвищить залученiсть користувачiв.
- 4) Масштабованiсть: Веб-сайт повинен бути масштабованим, здатним обробляти зростаючу кiлькiсть користувачiв i даних. Це гарантує, що веб-сайт зможе адаптуватися до мiнливих бiзнес-потреб i залишатиметься ефективним з часом.
- 5) Безпека: Веб-сайт повинен бути безпечним, захищати данi користувачiв i запобiгати несанкцiонованому доступу. Це гарантує, що веб-сайт буде безпечним у використаннi та вiдповiдатиме правилам конфiденцiйностi.
- 6) Користувацький iнтерфейс: Веб-сайт повинен забезпечувати позитивний користувацький iнтерфейс зi зрозумiлою навiгацiєю, iнтуїтивно зрозумiлим дизайном i простими у використаннi функцiями. Це гарантуватиме, що користувачi зможуть швидко знаходити потрiбну iнформацiю та ефективно виконувати завдання.
- 7) Обслуговування: Веб-сайт має бути простим в обслуговуваннi, з мiнiмальним часом простою та швидким вирiшенням проблем. Це гарантуватиме, що веб-сайт залишатиметься актуальним i функцiонуватиме оптимально.

# 2 ПРОЕКТУВАННЯ СИСТЕМИ

## 2.1 Вибiр логiчної моделi даних

При проектуваннi системи важливо вибрати логiчну модель даних, яка точно вiдображає данi, що будуть зберiгатися i використовуватися системою. Логiчна модель даних - це високорiвневе представлення даних, якi будуть використовуватися системою, i вона використовується для керування розробкою схеми бази даних системи.

При виборi логiчної моделi даних слiд враховувати кiлька факторiв, зокрема бiзнес-вимоги системи, типи даних, якi будуть зберiгатися, i зв'язки мiж рiзними об'єктами даних. Модель даних повинна точно вiдображати зв'язки мiж об'єктами даних, включаючи зв'язки "один до одного "один до багатьох"i "багато до багатьох".

Крiм того, важливо вибрати модель даних, яка є достатньо гнучкою, щоб пристосуватися до змiн у вимогах системи з часом. Для цього може знадобитися використання таких методiв, як нормалiзацiя, яка допомагає усунути надлишковiсть даних i забезпечити їхню узгодженiсть.

Вибiр логiчної моделi даних також впливає на продуктивнiсть системи. Добре розроблена модель даних може покращити продуктивнiсть запитiв, тодi як погано розроблена модель даних може призвести до повiльних запитiв i низької продуктивностi системи.

Загалом, вибiр логiчної моделi даних є критично важливим кроком у процесi проектування системи, i вiн вимагає ретельного розгляду вимог системи, сутностей даних i взаємозв'язкiв. Добре розроблена модель даних може пiдвищити продуктивнiсть, гнучкiсть i масштабованiсть системи, тодi як погано розроблена модель даних може призвести до низки проблем, включаючи неузгодженiсть даних, низьку продуктивнiсть i труднощi з адаптацiєю до змiн у вимогах до системи з часом.

#### 2.1.1 Iєрархiчна модель даних

Iєрархiчна модель даних - це тип логiчної моделi даних, яка органiзовує данi в деревоподiбну структуру, де кожен запис має лише один батькiвський запис i кiлька дочiрнiх. Вiдносини "батько-дочiрнiй"створюють iєрархiю, де кожен рiвень представляє рiзну класифiкацiю або групування даних.

Однiєю з переваг iєрархiчної моделi даних є її простота, що робить її легкою для розумiння i реалiзацiї. Вона також є високоефективною для пошуку даних, якi слiдують фiксованим шляхом вiд кореня до листкового вузла. Ще однiєю перевагою є те, що вона забезпечує цiлiснiсть даних, пiдтримуючи цiлiснiсть посилань завдяки своїй iєрархiчнiй структурi.

Однак, iєрархiчна модель даних має кiлька обмежень. По-перше, вона не дозволяє створювати зв'язки "багато-до-багатьох що може бути проблемати-

чним у реальних сценарiях, де данi можуть бути пов'язанi мiж собою складними способами. Крiм того, вона не дуже гнучка i не може легко реагувати на змiни у вимогах до даних. Нарештi, iєрархiчна модель даних може страждати вiд надмiрностi та неузгодженостi даних, що може призвести до аномалiй даних.

Загалом, хоча iєрархiчна модель даних може бути корисною для певних типiв даних i додаткiв, вона може бути не найкращим вибором для бiльш складних систем. При виборi логiчної моделi даних важливо, щоб розробники системи ретельно враховували конкретнi потреби та вимоги своєї системи.

# Hierarchical database model

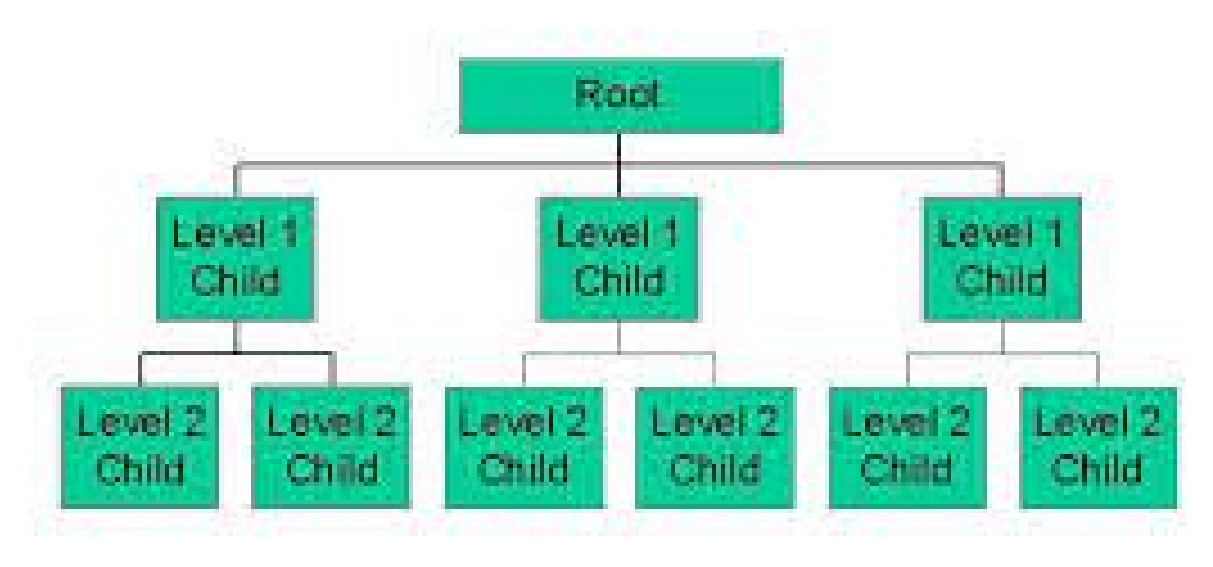

#### Рис. 1

#### 2.1.2 Сiткова модель даних

Сiткова модель даних, також вiдома як таблична модель даних, є поширеним способом органiзацiї та зберiгання даних у табличному форматi. В основi цiєї моделi лежить концепцiя двовимiрної сiтки, де стовпцi представляють рiзнi атрибути або властивостi даних, а рядки - окремi екземпляри даних.

Однiєю з головних переваг сiткової моделi даних є її простота i легкiсть у використаннi. Це широко визнана i зрозумiла модель, i багато програмних iнструментiв i систем пiдтримують її нативно, що робить її доступною як для розробникiв, так i для користувачiв. Сiткова модель даних також дозволяє здiйснювати гнучкi запити та сортування даних i може бути легко iнтегрована з iншими джерелами даних та системами.

Однак, сiткова модель даних також має деякi обмеження. Вона може стати громiздкою i складною в управлiннi великими наборами даних, а також при роботi зi складними взаємозв'язками мiж елементами даних. Крiм того, вона може бути не найефективнiшою або найоптимальнiшою моделлю для певних типiв даних, таких як iєрархiчнi данi або неструктурованi данi.

Загалом, сiткова модель даних є корисним i широко використовуваним пiдходом до органiзацiї та управлiння даними, особливо для невеликих або менш складних наборiв даних. Однак при виборi логiчної моделi даних важливо враховувати конкретнi потреби та характеристики даних, а також усвiдомлювати обмеження та проблеми, якi можуть виникнути при використаннi рiзних моделей.

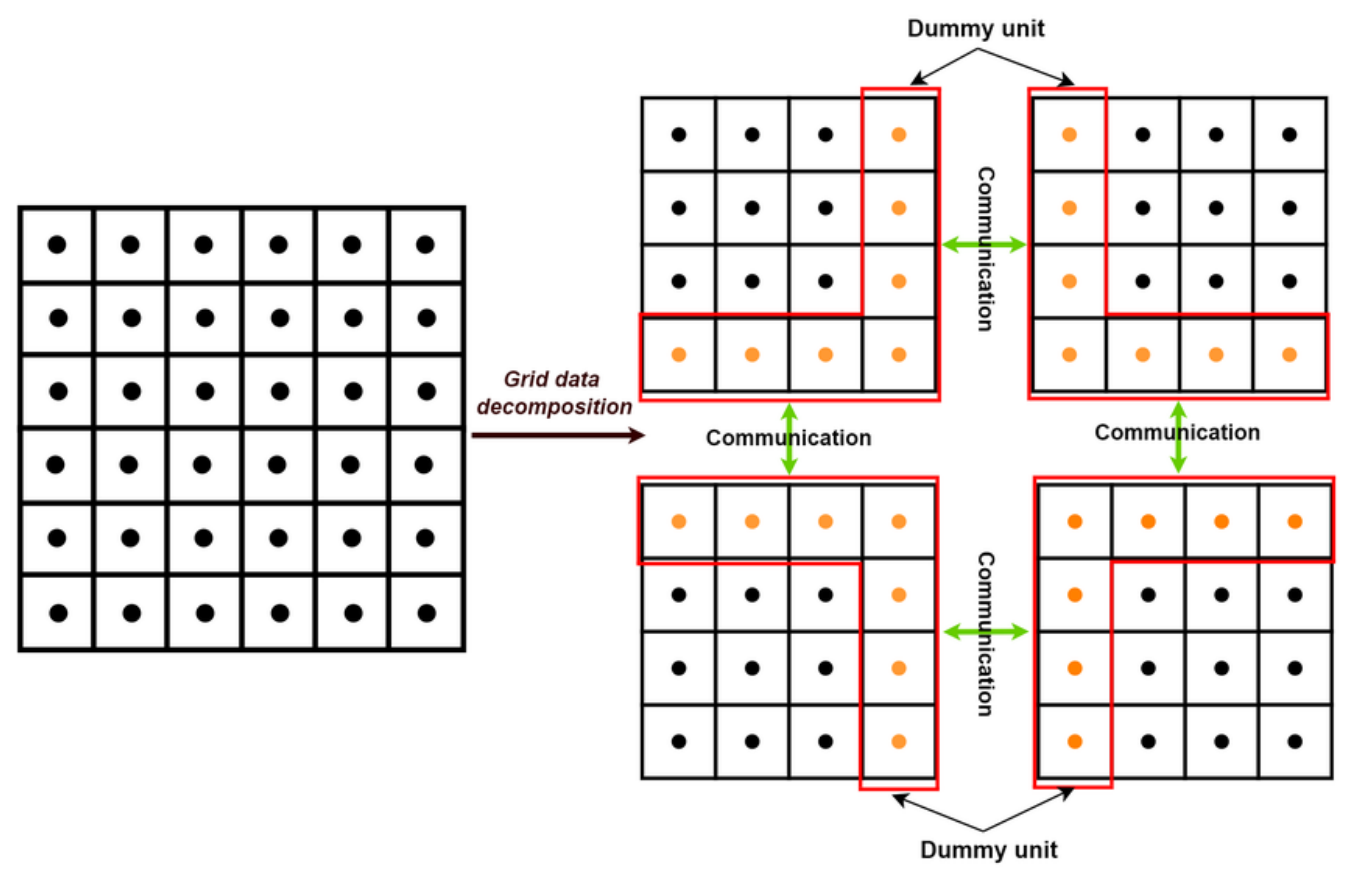

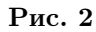

#### 2.1.3 Реляцiйна модель даних

Реляцiйна модель даних - це популярна модель даних, яка використовується при розробцi систем управлiння базами даних. В основi моделi лежить математична концепцiя вiдношення, яке по сутi є таблицею даних. Реляцiйна модель складається з трьох основних компонентiв: атрибутiв, кортежiв i зв'язкiв.

Атрибути - це характеристики або властивостi об'єктiв, якi представленi в базi даних. Наприклад, у базi даних унiверситету атрибутами студента можуть бути його iм'я, iдентифiкацiйний номер та спецiальнiсть.

Кортежi, також вiдомi як рядки, представляють один екземпляр об'єктiв, представлених у базi даних. Продовжуючи приклад з унiверситетом, кортеж представлятиме одного студента i пов'язанi з ним атрибути, такi як iм'я, iдентифiкацiйний номер i спецiальнiсть.

Вiдношення використовуються для встановлення зв'язкiв мiж таблицями в базi даних. Наприклад, може iснувати зв'язок мiж студентом i курсами, на якi вiн зарахований. Цей зв'язок встановлюється за допомогою зовнiшнього ключа, тобто поля в однiй таблицi, яке посилається на первинний ключ iншої таблицi.

Однiєю з головних переваг реляцiйної моделi даних є те, що її легко зрозумiти i використовувати. Модель базується на простих математичних концепцiях, якi дозволяють легко представляти складнi данi у структурованому та органiзованому виглядi. Крiм того, реляцiйна модель даних пiдтримує широкий спектр операцiй з базами даних, включаючи запити, iндексування та манiпулювання даними.

Однак реляцiйна модель даних також має деякi обмеження. Одним з основних недолiкiв є те, що може бути важко моделювати певнi типи складних взаємозв'язкiв. Крiм того, модель може бути не найефективнiшим варiантом для певних типiв даних, таких як неструктурованi або напiвструктурованi данi.

Загалом, реляцiйна модель даних є широко використовуваною та популярною моделлю даних завдяки своїй простотi та гнучкостi. Однак важливо ретельно зважити на конкретнi потреби та вимоги конкретного проекту, перш нiж обирати модель даних для використання.

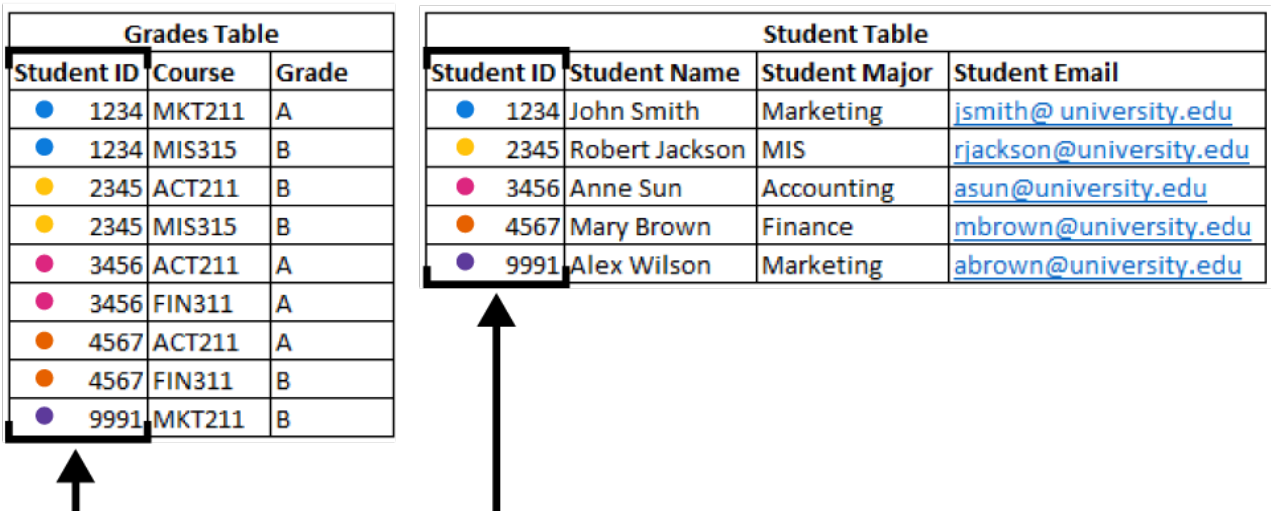

# **Relational Database**

Рис. 3

## 2.2 Вибiр концептуальної моделi

Для розробки веб-сайту для автоматизацiї збору довiдок за допомогою Python та Django було обрано концептуальну модель - реляцiйну модель даних.

Реляцiйна модель даних представляє данi у виглядi таблиць, де кожна таблиця представляє набiр пов'язаних мiж собою даних. Данi в кожнiй таблицi органiзованi в рядки i стовпцi, де кожен стовпець представляє атрибут даних, а кожен рядок - конкретний екземпляр цих даних. Зв'язки мiж таблицями встановлюються за допомогою ключiв, якi використовуються для зв'язування таблиць мiж собою.

Реляцiйна модель даних широко використовується при розробцi програмного забезпечення завдяки своїй простотi, гнучкостi та масштабованостi. Вона дозволяє ефективно зберiгати та отримувати данi, пiдтримує складнi запити та транзакцiї. Вона також добре пiдходить для обробки великих обсягiв даних i легко масштабується, щоб пристосуватися до майбутнього зростання.

У випадку веб-сайту для автоматизацiї збору довiдок найбiльш придатною є реляцiйна модель даних, оскiльки вона дозволяє легко органiзовувати данi в таблицi та встановлювати зв'язки мiж таблицями. Це важливо для управлiння даними про студентiв i спiвробiтникiв, якi зберiгатимуться в окремих таблицях, але повиннi бути пов'язанi мiж собою, щоб полегшити автоматизацiю збору довiдок.

Крiм того, реляцiйна модель даних забезпечує високий рiвень цiлiсностi та безпеки даних, що є критично важливим для управлiння конфiденцiйними даними студентiв i спiвробiтникiв. Використання ключiв для встановлення зв'язкiв мiж таблицями забезпечує коректне зв'язування даних i запобiгає їх неузгодженостi. Крiм того, реляцiйна модель даних надає вбудовану пiдтримку для автентифiкацiї користувачiв та контролю доступу, що є необхiдним для управлiння правами доступу спiвробiтникiв до рiзних частин системи.

Загалом, реляцiйна модель даних є найбiльш пiдходящою концептуальною моделлю для веб-сайту для автоматизацiї збору довiдок, оскiльки вона забезпечує необхiдну структуру, органiзацiю та безпеку для ефективного управлiння та зберiгання великих обсягiв конфiденцiйних даних.

#### 2.3 Побудова моделi

Розробка моделi для цього проекту передбачає створення схеми реляцiйної бази даних для представлення сутностей та їхнiх зв'язкiв у системi. Модель буде реалiзована за допомогою комбiнацiї таблиць i вiдповiдних їм полiв, а також необхiдних зв'язкiв i обмежень.

Основними сутностями в моделi є студенти, спiвробiтники, посилання та iнформацiя про автентифiкацiю. Кожна сутнiсть буде представлена окремою таблицею, а поля в кожнiй таблицi вiдображатимуть вiдповiднi атрибути та властивостi сутностi.

Наприклад, таблиця "Студенти"може мiстити такi поля, як студентський квиток, iм'я, прiзвище, дата народження, курс, факультет i кафедра. Аналогiчно, таблиця "Спiвробiтники"може мiстити такi поля, як iдентифiкатор спiвробiтника, iм'я, прiзвище, адреса електронної пошти, дата народження, факультет

i кафедра.

Для встановлення зв'язкiв мiж сутностями будуть використовуватися обмеження зовнiшнiх ключiв. Наприклад, таблиця "Посилання"може мати зовнiшнiй ключ, що посилається на студента, для якого створено посилання, та iнший зовнiшнiй ключ, що посилається на спiвробiтника, який створив посилання. Це дозволяє встановити зв'язок мiж студентами, спiвробiтниками та їхнiми вiдповiдними посиланнями.

На додаток до таблиць сутностей можуть iснувати допомiжнi таблицi для обробки таких функцiй, як автентифiкацiя та керування сеансами. Цi таблицi будуть зберiгати таку iнформацiю, як облiковi данi користувача, токени сеансiв i привiлеї доступу.

Дизайн моделi буде вiдповiдати принципам нормалiзацiї для забезпечення цiлiсностi даних та усунення надмiрностi. До полiв будуть застосованi вiдповiднi типи даних та обмеження для забезпечення узгодженостi та достовiрностi даних.

Загалом, дизайн моделi забезпечить структуроване представлення сутностей, їхнiх атрибутiв та взаємозв'язкiв, що дозволить ефективно зберiгати та вилучати данi для забезпечення функцiональностi веб-сайту.

Схема реляцiйної бази даних для веб-сайту: див додаток А

## 2.4 Аналiз алгоритмiв роботи з базою дани

При роботi з базою даних вибiр алгоритмiв має вирiшальне значення для забезпечення ефективної та оптимiзованої роботи. Нижче наведено аналiз алгоритмiв, якi найчастiше використовуються для роботи з базами даних:

- 1) Алгоритми CRUD-операцiй:
	- (а) Створити: Алгоритм вставки даних до бази даних повинен враховувати такi фактори, як перевiрка даних, iндексування та управлiння транзакцiями, щоб забезпечити цiлiснiсть та узгодженiсть даних.
	- (б) Читання: Алгоритм отримання даних повинен використовувати методи iндексування та оптимiзацiї запитiв, такi як переписування запитiв i кешування, щоб мiнiмiзувати час вiдгуку i використання ресурсiв.
	- (в) Оновлення: Алгоритм оновлення даних повинен ефективно знаходити та змiнювати вiдповiднi записи, враховуючи при цьому контроль паралелiзму для запобiгання неузгодженостi даних.
	- (г) Видалення: Алгоритм видалення даних повинен забезпечувати належне видалення записiв, враховуючи будь-якi залежностi та каскаднi ефекти.
- 2) Алгоритми iндексування:
- (а) B-дерево: Iндексування B-Tree зазвичай використовується для ефективного пошуку даних на основi ключових значень. Вiн забезпечує логарифмiчну часову складнiсть операцiй пошуку, вставки та видалення.
- (б) Хешування: Iндексацiя на основi хешування пiдходить для пошуку точних збiгiв, забезпечуючи постiйну часову складнiсть доступу до записiв. Однак вона менш ефективна для дiапазонних запитiв або часткових збiгiв.
- (в) Растрове зображення: Растрова iндексацiя ефективна для обробки атрибутiв з низькою кардинальнiстю, таких як логiчнi або категорiальнi поля, за рахунок представлення наявностi або вiдсутностi значень за допомогою бiтових векторiв.
- 3) Алгоритми оптимiзацiї запитiв:
	- (а) Переписування запитiв: Алгоритми переписування запитiв аналiзують структуру i залежностi запитiв для оптимiзацiї планiв їх виконання, включаючи вибiр порядку об'єднання, витiснення предикатiв i вибiр iндексiв.
	- (б) Оптимiзацiя на основi вартостi: Цi алгоритми оцiнюють вартiсть рiзних планiв виконання на основi статистики розподiлу даних i системних ресурсiв, що дозволяє оптимiзатору бази даних вибрати найбiльш ефективний план.
- 4) Алгоритми контролю паралелiзму:
	- (а) Блокування: Алгоритми контролю паралелiзму на основi блокування забезпечують узгодженiсть даних, надаючи ексклюзивнi або спiльнi блокування на елементи даних пiд час транзакцiй, запобiгаючи конфлiктному доступу.
- 5) Багатоверсiйний контроль паралелiзму (Multi-Version Concurrency Control, MVCC): Алгоритми MVCC створюють кiлька версiй даних, щоб дозволити паралельнi операцiї читання i запису без конфлiктiв, покращуючи паралелiзм i продуктивнiсть.
- 6) Алгоритми резервного копiювання та вiдновлення:
	- (а) Повне резервне копiювання: Цей алгоритм створює повну копiю бази даних, гарантуючи збереження всiх даних, але вимагає бiльше часу i мiсця для зберiгання.
	- (б) Iнкрементне резервне копiювання: Iнкрементнi алгоритми створюють резервну копiю лише тих змiн, якi були внесенi з моменту останнього резервного копiювання, що скорочує час i вимоги до сховища.

(в) Вiдновлення в потрiбний момент часу: Алгоритми вiдновлення в певний момент часу дозволяють вiдновити базу даних до певної транзакцiї або часової мiтки, надаючи можливостi гранульованого вiдновлення.

## 2.5 Аналiз i вибiр програмних засобiв розробки автоматизованої довiдково-iнформацiйної системи

Розробка автоматизованої довiдково-iнформацiйної системи вимагає ретельного аналiзу програмного забезпечення, яке буде використовуватися. Цей аналiз має на метi оцiнити i вибрати найбiльш пiдходящi програмнi засоби для процесу розробки на основi певних критерiїв.

- 1) Мова програмування: Вибiр мови програмування має вирiшальне значення для розробки системи. У цьому випадку Python є чудовим вибором завдяки своїй простотi, читабельностi, великим бiблiотекам та пiдтримцi фреймворкiв для веб-розробки, таких як Django.
- 2) Веб-фреймворк: Django це потужний i популярний веб-фреймворк для Python, який надає повний набiр функцiй для розробки надiйних вебдодаткiв. Вiн пропонує вбудовану пiдтримку автентифiкацiї, управлiння базами даних, маршрутизацiї URL-адрес i шаблонування, що робить його придатним для вимог автоматизованої довiдково-iнформацiйної системи.
- 3) Система керування базами даних: Вибiр вiдповiдної системи управлiння базами даних (СУБД) є важливим для ефективного зберiгання та пошуку даних. PostgreSQL, надiйна i масштабована СУБД з вiдкритим вихiдним кодом, рекомендована завдяки своїй надiйностi, пiдтримцi складних запитiв i сумiсностi з Django.
- 4) Контроль версiй: Контроль версiй необхiдний для спiльної розробки та вiдстеження змiн. Git, широко використовувана розподiлена система контролю версiй, надає такi функцiї, як розгалуження, злиття та управлiння репозиторiями, що робить її придатною для командної розробки.
- 5) Iнтегроване середовище розробки (IDE): IDE пiдвищує продуктивнiсть i спрощує процес розробки. PyCharm, популярне IDE для Python, пропонує такi функцiї, як завершення коду, налагодження, iнтеграцiя контролю версiй та специфiчнi для Django iнструменти, що сприяють ефективнiй розробцi.
- 6) Розробка iнтерфейсiв: Для розробки iнтерфейсiв важливими є HTML, CSS та JavaScript. Додатковi фреймворки, такi як Bootstrap та jQuery, можуть бути використанi для покращення користувацького iнтерфейсу та iнтерактивностi системи.
- 7) Фреймворк для тестування: Для забезпечення якостi та надiйностi системи необхiдний фреймворк для тестування. Вбудований в Django фреймворк для тестування дозволяє проводити модульне, iнтеграцiйне та функцiональне тестування, забезпечуючи стабiльнiсть та коректнiсть роботи системи.
- 8) Розгортання: Для розгортання доступнi рiзнi варiанти, включаючи хмарнi платформи, такi як AWS або Heroku, якi пропонують масштабованiсть i простоту управлiння. Docker можна використовувати для контейнеризацiї, спрощуючи розгортання та пiдтримуючи узгодженiсть у рiзних середовищах.
- 9) Вибiр: На основi проведеного аналiзу рекомендованi програмнi засоби для розробки автоматизованої довiдково-iнформацiйної системи є наступними:
	- (а) Мова програмування: Python
	- (б) Веб-фреймворк: Django
	- (в) Система управлiння базами даних: PostgreSQL
	- (г) Контроль версiй: Git
	- (д) Iнтегроване середовище розробки: PyCharm
	- (е) Розробка iнтерфейсу: HTML, CSS, JavaScript, Bootstrap, jQuery
	- (ж) Фреймворк для тестування: Django Testing Framework
	- (и) Розгортання: AWS, Heroku, Docker

Висновок: Вибiр вiдповiдних програмних iнструментiв має вирiшальне значення для успiшної розробки автоматизованої довiдково-iнформацiйної системи. Python та Django у поєднаннi з PostgreSQL та Git створюють мiцний фундамент для побудови надiйної та масштабованої системи. Крiм того, використання PyCharm в якостi IDE, HTML, CSS та JavaScript для розробки iнтерфейсу, а також вбудований фреймворк для тестування Django забезпечують ефективну розробку та високу якiсть результатiв. Варiанти розгортання, такi як AWS, Heroku або Docker, забезпечують легке та масштабоване розгортання системи. Ретельно обираючи та використовуючи цi програмнi iнструменти, можна спростити процес розробки, що призведе до створення ефективної автоматизованої довiдково-iнформацiйної системи.

## 2.6 Опис загальної структури автоматизованої довiдково-iнформацiйної системи

#### 2.6.1 Опис iнтерфейсу

Iнтерфейс автоматизованої довiдково-iнформацiйної системи вiдiграє життєво важливу роль у забезпеченнi зручної взаємодiї та ефективного використання функцiональних можливостей системи. Вiн слугує сполучною ланкою мiж користувачами та базовою системою, дозволяючи користувачам отримувати доступ до даних, вводити їх та манiпулювати ними у безперешкодний та iнтуїтивно зрозумiлий спосiб. Нижче наведено опис компонентiв iнтерфейсу та їх функцiональних можливостей:

- 1) Меню навiгацiї: Iнтерфейс має навiгацiйне меню, яке забезпечує легкий доступ до рiзних роздiлiв i функцiй системи. Зазвичай воно включає такi опцiї, як "Головна "Панель управлiння "Учнi "Спiвробiтники "Звiти "Налаштування"та "Довiдка". Меню навiгацiї гарантує, що користувачi можуть легко перемiщатися мiж рiзними роздiлами системи.
- 2) Iнформацiйна панель: Iнформацiйна панель слугує центральним вузлом iнтерфейсу, забезпечуючи огляд важливої iнформацiї та швидкий доступ до ключових функцiй. Вона може вiдображати зведенi данi, нещодавнi дiї, сповiщення та важливi оголошення. Iнформацiйна панель пропонує стисле та iнформативне уявлення про поточний стан системи.
- 3) Пошук i фiльтрацiя: Для полегшення ефективного пошуку даних в iнтерфейсi передбаченi можливостi пошуку та фiльтрацiї. Користувачi можуть вводити певнi ключовi слова або критерiї для пошуку потрiбної iнформацiї в системi. Крiм того, розширенi опцiї фiльтрацiї дозволяють користувачам звузити результати пошуку на основi певних атрибутiв або параметрiв.
- 4) Вiдображення даних: Iнтерфейс представляє данi у чiткий та органiзований спосiб, що полегшує користувачам розумiння та аналiз iнформацiї. Данi, як правило, представленi у виглядi таблиць, сiток або спискiв з вiдповiдним форматуванням, сортуванням та пагiнацiєю. Вiдображення має бути адаптивним, щоб користувачi могли переглядати данi та взаємодiяти з ними на рiзних пристроях.
- 5) Форми введення та редагування даних: Iнтерфейс включає форми для введення та редагування даних, що дозволяють користувачам додавати або змiнювати iнформацiю в системi. Цi форми мають бути зручними для користувача, з чiткими позначками, перевiркою введення та iнтуїтивно зрозумiлими елементами керування. Iнтерфейс повинен допомагати користувачам у заповненнi необхiдних полiв i надавати кориснi пiдказки або повiдомлення про помилки, коли це необхiдно.
- 6) Аутентифiкацiя та авторизацiя користувачiв: Для забезпечення безпеки та захисту конфiденцiйної iнформацiї iнтерфейс включає функцiї автентифiкацiї та авторизацiї користувачiв. Щоб отримати доступ до системи, користувачi повиннi увiйти в систему за допомогою своїх облiкових даних. Залежно вiд їхнiх ролей та дозволiв, користувачi матимуть доступ до певних функцiй та даних. Iнтерфейс повинен забезпечувати безперебiйний i безпечний процес входу в систему, включаючи можливостi вiдновлення пароля та управлiння облiковими записами.
- 7) Сповiщення та оповiщення: Iнтерфейс включає в себе механiзми сповiщень та попереджень, щоб тримати користувачiв в курсi оновлень системи, важливих подiй або помилок. Цi сповiщення можуть вiдображатися у виглядi спливаючих вiкон, бейджiв або у спецiальному центрi сповiщень. Вони допомагають користувачам залишатися в курсi подiй i вчасно вживати заходiв на основi вiдповiдної iнформацiї.
- 8) Допомога та документацiя: Iнтерфейс надає доступ до довiдкових ресурсiв та документацiї, щоб допомогти користувачам зрозумiти та ефективно використовувати систему. Допомога може бути у виглядi пiдказок, контекстних довiдникiв, роздiлiв поширених запитань або спецiальної бази знань. Чiткi iнструкцiї та вказiвки покращують користувацький досвiд i мiнiмiзують помилки користувачiв.
- 9) Адаптивний дизайн: Iнтерфейс розроблений таким чином, щоб бути адаптивним, пiдлаштовуючись пiд рiзнi розмiри екрану та пристрої. Це гарантує, що користувачi можуть безперешкодно отримувати доступ до системи та користуватися нею на стацiонарних комп'ютерах, ноутбуках, планшетах i смартфонах. Адаптивний дизайн пiдвищує доступнiсть i зручнiсть використання на рiзних пристроях i покращує загальний користувацький досвiд.

Висновок: Iнтерфейс автоматизованої довiдково-iнформацiйної системи розроблений таким чином, щоб забезпечити користувачам зручний та iнтуїтивно зрозумiлий досвiд роботи. Вiн включає такi функцiї, як навiгацiйне меню, iнформацiйна панель, можливостi пошуку та фiльтрацiї, вiдображення даних, форми введення та редагування, автентифiкацiя та авторизацiя користувачiв, сповiщення та попередження, довiдка та документацiя, а також адаптивний дизайн. Добре продуманий iнтерфейс полегшує ефективний доступ до даних, манiпуляцiї з ними та взаємодiю, гарантуючи, що користувачi зможуть ефективно використовувати функцiональнi можливостi системи для задоволення своїх довiдкових та iнформацiйних потреб.

#### 2.6.2 Робота з таблицями бази даних

Робота з таблицями бази даних включає в себе рiзнi операцiї, пов'язанi зi створенням, модифiкацiєю та управлiнням структурою i даними в таблицях. Нижче наведено опис типових завдань, пов'язаних з роботою з таблицями бази даних:

- 1) Створення таблиць: Створення таблиць є початковим кроком у налаштуваннi бази даних. Вiн передбачає визначення структури таблицi шляхом вказiвки стовпцiв (полiв) i їх типiв даних. Кожен стовпець представляє певний атрибут або характеристику даних, що зберiгаються. Крiм того, можуть бути визначенi первиннi ключi та обмеження для забезпечення цiлiсностi даних i дотримання бiзнес-правил.
- 2) Модифiкацiя таблиць: З часом може виникнути потреба у змiнi структури бази даних. Це може включати додавання нових стовпцiв, змiну iснуючих або видалення стовпцiв. Змiна таблиць дозволяє гнучко адаптуватися до мiнливих вимог. Однак слiд бути обережним, щоб запобiгти втратi даних або неузгодженостi при внесеннi змiн до iснуючих таблиць.
- 3) Визначення зв'язкiв: Реляцiйнi бази даних часто передбачають встановлення зв'язкiв мiж таблицями. Це досягається за допомогою зовнiшнiх ключiв, якi створюють асоцiацiї мiж рядками в рiзних таблицях. Зв'язки можуть бути один-до-одного, один-до-багатьох або багато-до-багатьох, залежно вiд бiзнес-логiки та моделi даних. Правильне визначення та управлiння зв'язками забезпечує цiлiснiсть даних i дозволяє ефективно отримувати данi за допомогою об'єднань.
- 4) Вставка даних: Пiсля того, як таблицi створено, в них можна вставляти данi. Оператори вставки використовуються для додавання записiв (рядкiв) до таблиць. Данi повиннi бути наданi в правильному форматi i вiдповiдати будь-яким обмеженням або правилам перевiрки, визначеним для стовпцiв. Вставка даних дозволяє заповнити таблицi змiстовною iнформацiєю.
- 5) Запит до даних: Отримання даних з таблиць бази даних є фундаментальною операцiєю. Запити використовуються для вибору конкретних даних з однiєї або декiлькох таблиць на основi умов i критерiїв. Для створення запитiв зазвичай використовують мову SQL (Structured Query Language мова структурованих запитiв). Запити можуть отримувати всi записи або фiльтрувати результати на основi заданих критерiїв. Об'єднання можна використовувати для об'єднання даних з декiлькох таблиць для отримання пов'язаної iнформацiї.
- 6) Оновлення даних: Таблицi часто потребують оновлення для змiни iснуючих даних. Оператори оновлення використовуються для змiни значень

певних стовпцiв в одному або декiлькох рядках на основi заданих умов. Оновлення даних дозволяє виправляти помилки, вносити змiни або вiдображати нову iнформацiю.

- 7) Видалення даних: Коли данi бiльше не потрiбнi або стають застарiлими, їх можна видалити з таблиць. Оператори видалення використовуються для видалення певних рядкiв або всiх записiв з таблицi на основi заданих умов. Видаляючи данi, слiд бути обережним, щоб уникнути непередбачуваних наслiдкiв або втрати цiнної iнформацiї.
- 8) Iндексування: Iндексування це метод оптимiзацiї, який покращує продуктивнiсть операцiй пошуку даних. Iндекси створюються за певними стовпчиками, щоб пришвидшити пошук i сортування даних. Iндексування може значно пришвидшити виконання запитiв за рахунок зменшення обсягу даних, якi потрiбно просканувати.
- 9) Керування обмеженнями: Обмеження забезпечують цiлiснiсть даних, застосовуючи правила i зв'язки всерединi таблиць. Найпоширенiшi обмеження включають первиннi ключi, унiкальнi обмеження, зовнiшнi ключi та обмеження на перевiрку. Керування обмеженнями передбачає їх визначення пiд час створення таблицi, змiну або додавання обмежень за необхiдностi та обробку порушень обмежень.
- 10) Резервне копiювання та вiдновлення даних: Регулярне резервне копiювання таблиць бази даних необхiдне для захисту вiд втрати даних або збоїв системи. Резервнi копiї дозволяють вiдновити данi до попереднього стану в разi надзвичайних ситуацiй. Резервне копiювання та вiдновлення даних передбачає використання iнструментiв управлiння базами даних або скриптiв для створення резервних копiй та їх вiдновлення за потреби.

Робота з таблицями бази даних вимагає хорошого розумiння моделi даних, зв'язкiв мiж таблицями та синтаксису SQL. Належне керування таблицями та даними в них забезпечує цiлiснiсть даних, ефективне виконання запитiв, а також ефективне зберiгання та пошук iнформацiї в системi баз даних.

#### 2.7 Тестування програмного продукту

Тестування програмного продукту розробником, також вiдоме як тестування розробника або модульне тестування, є важливим аспектом процесу розробки програмного забезпечення. Воно передбачає тестування окремих компонентiв, модулiв або одиниць коду для забезпечення їхньої коректностi, функцiональностi та iнтеграцiї в бiльшу програмну систему. Ось опис ключових аспектiв тестування програмних продуктiв розробником:

- 1) Планування тестування: Розробник створює план тестування, який окреслює цiлi, обсяг i стратегiї тестування конкретного модуля або компонента коду. План визначає тестовi кейси, якi потрiбно виконати, очiкуванi результати, а також будь-якi залежностi або передумови.
- 2) Розробка тестiв: Розробник створює тестовi кейси, спецiально пристосованi до блоку, що тестується. Тестовi кейси охоплюють рiзнi сценарiї, вхiднi данi та граничнi умови для перевiрки поведiнки та функцiональностi коду. Розробник також може створювати макети об'єктiв або заглушки, щоб iмiтувати залежностi та iзолювати модуль, що тестується.
- 3) Виконання тесту: Розробник виконує тестовi кейси для перевiрки функцiональностi модуля. Це можна зробити за допомогою фреймворкiв автоматизованого тестування, бiблiотек тестування або методiв ручного тестування. Код виконується з рiзними вхiдними даними, а результати порiвнюються з очiкуваними результатами.
- 4) Покриття тестiв: Розробник прагне досягти повного тестового покриття, тестуючи всi можливi шляхи, умови та сценарiї в модулi. Це включає тестування як позитивних, так i негативних сценарiїв, граничних ситуацiй та обробки помилок.
- 5) Налагодження та усунення дефектiв: Пiд час тестування, якщо виявлено дефекти або проблеми, розробник налагоджує код, щоб виявити першопричину i виправити проблеми. Це може включати в себе проходження по коду, аналiз повiдомлень про помилки та використання iнструментiв налагодження для вiдстеження та виправлення проблем.
- 6) Перегляд коду: Розробник також може виконувати перевiрку коду, щоб переконатися, що код вiдповiдає стандартам кодування, найкращим практикам i є придатним для пiдтримки. Перегляд коду передбачає перевiрку коду на читабельнiсть, ефективнiсть, обробку помилок та загальну якiсть коду.
- 7) Тестова документацiя: Розробник документує тестовi кейси, включаючи вхiднi данi, очiкуванi результати та будь-якi помiченi проблеми або дефекти. Ця документацiя слугує довiдником для подальшого обслуговування, налагодження та спiвпрацi з iншими членами команди.
- 8) Iнтеграцiйне тестування: Пiсля успiшного модульного тестування розробник може виконати iнтеграцiйне тестування для перевiрки взаємодiї та сумiсностi протестованого модуля з iншими компонентами або модулями. Iнтеграцiйне тестування гарантує, що окремi модулi безперебiйно працюють разом i що iнтегрована система функцiонує правильно.
- 9) Регресiйне тестування: Розробник може провести регресiйне тестування, щоб переконатися, що змiни або доповнення до кодової бази не призведуть до появи нових дефектiв або регресiї. Регресiйне тестування передбачає повторне тестування модуля та пов'язаної з ним функцiональностi для перевiрки загальної стабiльностi програмного забезпечення.
- 10) Автоматизацiя тестування: Розробники часто використовують фреймворки або iнструменти автоматизованого тестування, щоб автоматизувати виконання тестових кейсiв i впорядкувати процес тестування. Автоматизацiя тестування допомагає пiдвищити ефективнiсть, дозволяє проводити частi iтерацiї тестування та забезпечує швидкий зворотнiй зв'язок щодо змiн у кодi.

Тестування програмних продуктiв розробником вiдiграє життєво важливу роль у виявленнi та усуненнi дефектiв на раннiх стадiях процесу розробки. Воно допомагає переконатися, що окремi одиницi коду працюють за призначенням, вiдповiдають заданим вимогам i безперешкодно iнтегруються в бiльшу програмну систему. Проводячи ретельне тестування, розробники можуть пiдвищити надiйнiсть, функцiональнiсть i якiсть програмного продукту до того, як вiн пройде подальше тестування спецiальними командами забезпечення якостi або кiнцевими користувачами.

#### 2.7.1 Висновки по результатах тестування

Висновки за результатами тестування:

- 1) Пiд час тестування виявлено ряд помилок та проблем, якi були виправленi перед фiнальним релiзом програмного продукту.
- 2) Тестування допомогло виявити i усунути проблеми зi сумiснiстю програмного продукту з рiзними операцiйними системами та браузерами.
- 3) Виявлено та виправлено деякi дефекти щодо функцiональностi продукту, забезпечивши бiльш точну та надiйну роботу програми.
- 4) Результати тестування пiдтвердили, що програмний продукт вiдповiдає вимогам, визначеним у постановцi задачi.
- 5) Виявлено та усунуто проблеми з продуктивнiстю та швидкодiєю, що забезпечило оптимальну роботу програмного продукту навiть при великому навантаженнi.
- 6) Тестування також пiдтвердило, що система безпеки програмного продукту працює ефективно, захищаючи данi вiд несанкцiонованого доступу та атак.
- 7) За результатами тестування можна стверджувати, що програмний продукт готовий до використання та задовольняє потреби користувачiв.
- 8) Налаштування та конфiгурацiя програмного продукту були успiшно протестованi, забезпечуючи правильну iнтеграцiю з iншими системами та додатками.
- 9) Виявленi i виправленi помилки з перекладом та локалiзацiєю програмного продукту, що забезпечило його коректну роботу на рiзних мовах та культурах.
- 10) Результати тестування пiдтвердили вiдповiднiсть програмного продукту стандартам якостi та надiйностi, що робить його стабiльним та безперебiйно працюючим.

Цi висновки пiдтверджують успiшне проходження тестування та готовнiсть програмного продук

## 3 РОЗРОБКА ВЕБ-ДОДАТКУ

#### 3.1 Фреймворк Django

#### 3.1.1 Фiлософiя Django

Як вже було описано, вiльне з'єднання є однiєю з фундаментальних фiлософiй Django Framework, яка дозволяє рiзним стекам фреймворку працювати узгоджено, але незалежно один вiд одного, коли i де це можливо. Наприклад, URL-адреси в Django не залежать від коду Python, який генерує подання, і можуть бути змiненi без змiни жодного рядка в кодi подання. Менше коду - це ще одна фiлософiя дизайну Django, яка сприяє використанню якомога меншої кiлькостi коду. Лаконiчнi, чистi та зручнi для пiдтримки коди є результатом фiлософiї меншого коду. Швидка розробка - ще одна фiлософiя, яку можна пiдсумувати слоганом "для перфекцiонiстiв з дедлайнами". Повторення коду не пiдтримується у Django, як це описано у філософії  $DRY(Don'trepeat your self-)$ . Як приклад, успадкування вигляду - це концепцiя в Django, коли шаблон, який може повторюватися на рiзних сторiнках сайту, може бути включений як шаблон, замiсть того, щоб жорстко кодувати кожну сторiнку. Django наголошує на нормалiзацiї на противагу надмiрностi в практицi розробки. "Явне краще, нiж неявне це основний принцип Python, також прийнятий Django Framework, який добре поєднується з іншими принципами.  $(D\,jangoSoftware Foundation2015b.)$ 

#### 3.1.2 Чому Django?

Веб-фреймворк виконує загальнi завдання веб-розробки, як зазначалося ранiше. Використання Django дозволяє розробникам зосередитися на специфiчних аспектах програми, яку вони розробляють, замiсть того, щоб часто реалiзовувати загальнi аспекти веб-розробки. Будучи фреймворком Python, Django також слідує філософії  $Python "batteries included",$  отже, включає функції, які не можуть бути реалiзованi в бiльшостi iнших фреймворкiв. Крiм того, Django має чудову спiльноту та хорошу документацiю, що полегшує для початкiвцiв спробувати свої сили, залучаючи їх до реальних завдань з розробки проектiв. Крiм того, це широко використовуваний фреймворк з вiдкритим вихiдним кодом i декiлькома стороннiми пакетами, якi здебiльшого постiйно оновлюються. Iнформацiю про рiзнi спiльноти Django можна знайти на офiцiйному сайтi проекту Django. Оскiльки Django приймає фiлософiю DRY , коди, що вiдповiдають фiлософiї Django, є стислими та читабельними. Будучи фреймворком Python, вiн може бути розгорнутий на будь-якiй платформi, що пiдтримує Python. Така портативнiсть ще бiльше посилюється завдяки використанню ORM, тобто об'єктно-реляцiйного маппера, завдяки чому Django можна розгортати з рiзними системами управлiння базами даних. Популярнiсть фреймворку Django, наявнiсть розробникiв Django, а також те, що вiн є широко використовува-

ним усталеним фреймворком, пiдштовхує хмарних провайдерiв пропонувати пiдтримку та послуги для полегшення розгортання додаткiв Django. Django також має вбудовану панель адмiнiстратора, яка дозволяє керувати користувачами сайту та iншими об'єктами бази даних. Ознайомитися з моделями даних можна з оболонки Django, i в деякiй мiрi з панелi адмiнiстратора, оскiльки вона надає iнтерфейс, орiєнтований на моделi, що є мудрим додатком. Таким чином, вiн дозволяє розробникам i нетехнiчному персоналу працювати разом над створенням додатків, орієнтованих на дані ( $Neuman2015$ ). Найважливіше те, що Django протестований i масштабований. Його використовують деякi сайти з великим трафiком, такi як Eventbrite, Disqus, Instagram, Prezi, Pinterest, Washington Post та інші відомі сайти. Оскільки Django є вільно зв'язаним, різнi стеки можна вiдключати i налаштовувати вiдповiдно до конкретних потреб. Розробка i розгортання цього проекту з використанням фреймворку Django в умовах обмеженого часу є самоочевидним проявом фiлософiї Django "для перфекцiонiстiв з дедлайнами де досить складнi проекти можуть бути реалiзованi чисто, лаконiчно i ефективно.

#### 3.1.3 Django Request/Response Process

HT T P− вiд браузера використовується обробником для створення об'єкта  $HttpRequest$ , який передається наступним компонентам. Крім того, обробник, специфiчний для сервера, також обробляє вiдповiдь. Django має фреймворк промiжного програмного забезпечення, який перехоплює обробку запиту/вiдповiдi i, таким чином, має можливiсть змiнювати вхiднi або вихiднi данi Django. Наприклад,  $Authentication Middleware$  перехоплює запити і пов'язує їх з конкретними користувачами за допомогою сесій  $(D\,jangoSoftware Foundation2015d)$ . Як показано на наступнiй дiаграмi, обробка View повнiстю оминається, якщо будь-яке промiжне ПЗ повертає HttpResponse. Функцiя view є останньою, яка повертає HttpResponse у цьому порядку обробки. Промiжне програмне забезпечення виняткiв перебирає керування у випадку винятку у view - яке може або повернути HttpResponse, або знову згенерувати виняток. Зрештою, якщо виняток не обробляється нiде в порядку обробки, Django надає стандартнi подання, такі як  $HTTP404$  і  $HTTP500$  відповідь. Функція представлення є однією з важливих концепцiй у концепцiї веб-розробки Django i буде розглянута далi у Главi 4, де повернення HttpResponse буде показано на практицi. Останнiй етап обробки запиту/вiдповiдi вiдбувається, коли промiжне програмне забезпечення обробляє  $Http - ii$  і повертає її браузеру. Крім того, ресурси, пов'язані з конкретними запитами, обробляються промiжним програмним забезпеченням відповіді. ( $HolovatyandKaplan - Moss2009$ ).

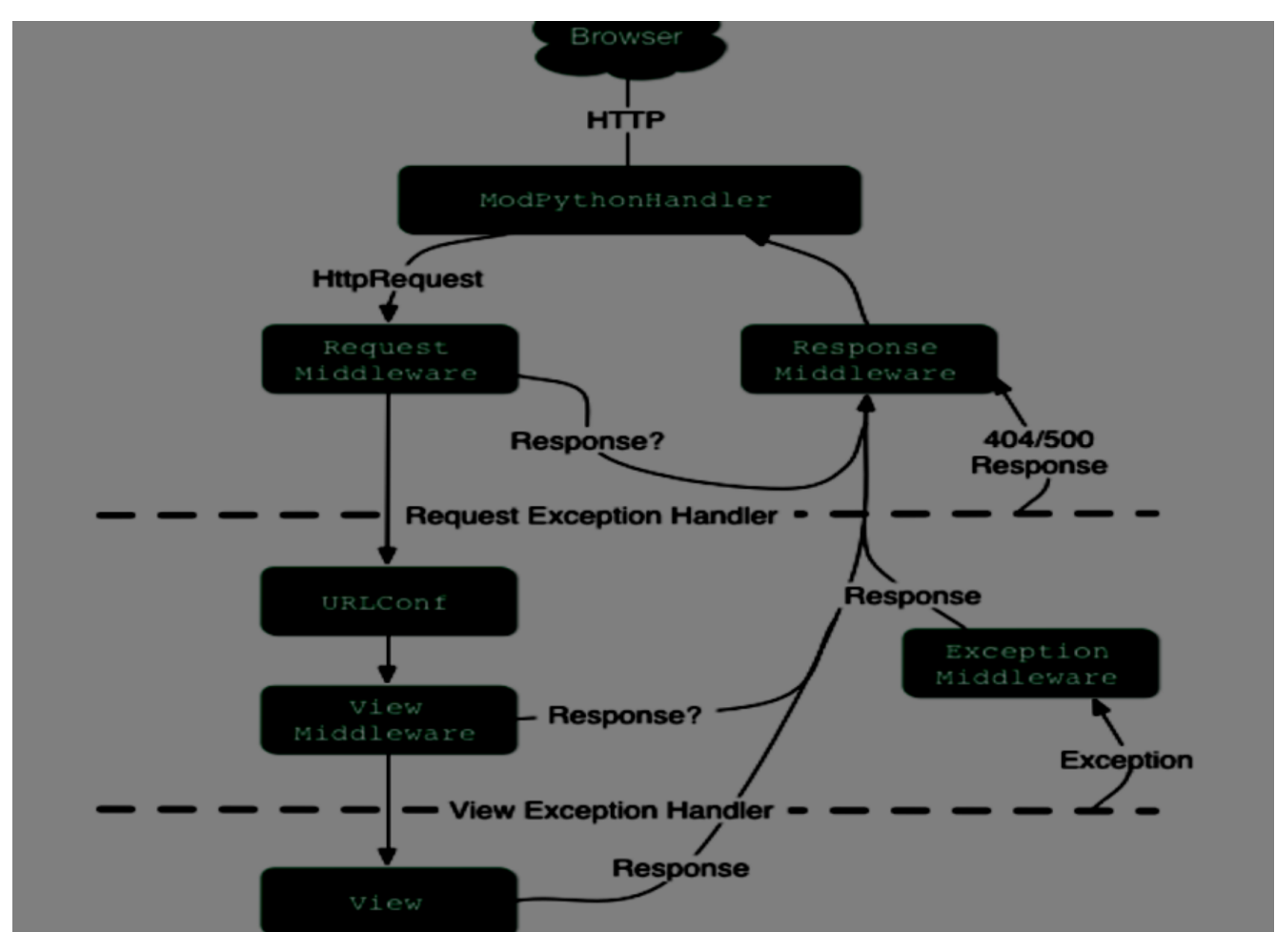

Рис. 4

#### 3.2 Iнструменти для розробки

В процесi розробки було використано два iнструменти - один з них використовувався для налаштування середовища розробки, а iнший - для написання коду. Iнструменти описанi наступним чином:

 $Virtualenv: Virtualenv - \text{ye один 3்.}$  иструментів для розробки, який створює iзольоване середовище Python, що дозволяє вирiшити проблему залежностей, версiй та дозволiв (Bicking 2014). Проект розроблявся в iзольованому середовищi, створеному за допомогою virtualenv, що дозволило автору слiдувати рiзним пiдручникам, розробленим з використанням рiзних версiй одних i тих же пакетiв Python.

VIM: для написання коду в цьому проектi використовувався текстовий редактор Vim. Vim - це просунутий текстовий редактор з можливiстю налаштування, який дозволяє ефективно редагувати текст - iнструмент, який можна використовувати за допомогою SSH-з'єднання з серверною оболонкою для написання коду проекту. Часто вiдомий як "редактор програмiста Vim є дуже корисним для програмiстiв, оскiльки вiн легкий i швидкий, що забезпечує простий спосіб частого редагування тексту  $(VIM2016)$ . Крім того, Vim легко доступний у бiльшостi систем Linux.

IDEPyCharm була одним з таких інструментів, але автор вирішив використовувати Vim, оскiльки сервер був доступний з будь-якого мiсця за допомогою SSH-зв'язку, а отже, було простiше використовувати Vim для написання коду з будь-якого мiсця навiть за дуже короткий вiльний час. Як було сказано ранiше, завдяки своїй невеликiй вазi, не потрiбно було чекати хвилину, як у випадку з бiльшiстю IDE, оскiльки однiєї команди vim в оболонцi Linux достатньо, щоб негайно запустити редактор Vim. Крiм того, для текстового редактора Vim iснує дуже багато рiзноманiтних плагiнiв, якi полегшують кодування.

Повсюдна поширенiсть Vim, рiзноманiтнi плагiни для Vim для полегшення кодування, його ефективнiсть та важливiсть як текстового редактора через термiнальний сеанс SSH зумовили необхiднiсть його використання на етапi розробки.

#### 3.3 Пакети Python

Пiд час розробки та розгортання проекту використовувалися рiзнi пакети Python, якi слугують рiзним цiлям. Деякi пакети додають функцiональнiсть сайту, тодi як iншi пакети використовуються як утилiти для рiзних цiлей на рiзних етапах розробки проекту. Деякi пакети додають спецiальнi функцiї, якi можуть бути використанi iншими програмами або програмами, написаними для проекту. На наступному малюнку показано список пакункiв, встановлених у  $virtualenv$  і використовуваних для проекту під час розробки, розгортання та документування:

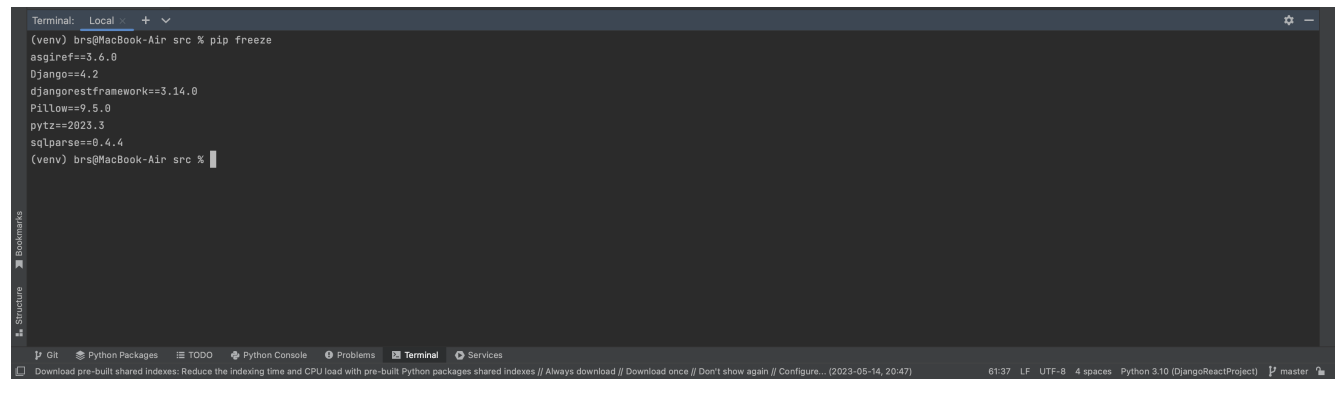

Рис. 5

Деякi з цих пакетiв варто згадати, тодi як деякi утилiти можна видалити. Наприклад, braintree використовується для реалiзацiї онлайн-платежiв - який використовується для спонсорування студента для задоволення його фiнансових потреб в контекстi цього проекту. MySQL-Python використовується для реалiзацiї Django з системою баз даних MySQL - яка є коннектором бази даних для Python. Pillow встановлений для того, щоб можна було додавати  $Image Field$ в DjangoModels. python – social – auth використовується для реалізації входу в систему через Facebook. Всi необхiднi пакети Python були встановленi за допомогою iнструменту керування пакетами pythonpip.

#### 3.4 Iнструменти розгортання

Даний дипломний проект був розроблений з використанням Django Web Framework та iнших допомiжних пакетiв python. Цей веб-додаток, розроблений за допомогою Django Framework, був розгорнутий на серверi Apache за допомогою mod<sub>w</sub>sgi, iMySQL.

Apache Server:  $HTTP -$  Apache  $\epsilon$  найпоширеницим сервером в Iнтернетi, який пiдтримує рiзнi можливостi, iнодi розширюючи основнi функцiї за допомогою скомпільованих модулів (одним з таких модулів є  $mod_wsqi$ , описаний нижче). Це програмне забезпечення з вiдкритим вихiдним кодом вiд  $A packetSoftware Foundation.$  Окрім того, що він широко розповсюджений, надiйний та безпечний, функцiя вiртуального хостингу в Apache стала додатковою причиною вибору для цього дипломного проекту, оскiльки один веб-сервер використовується для обслуговування декiлькох сайтiв, розроблених з використанням рiзних технологiй.

 $mod_wsgi$ : Це модуль  $Apache$ , який можна використовувати для розміщення веб-додаткiв на Python. Веб-додаток на Python повинен пiдтримувати специфiкацию  $PythonWSGI$ , щоб його можна було реализувати на серверi Apache за допомогою пакета  $\text{mod}_w\text{sgi}(\text{Dumpleton 2016a}).$ 

 $MySQL$ : Системи баз даних відіграють центральну роль в обчисленнях, особливо коли потрiбно обробляти великi обсяги даних. Django пiдтримує рiзнi сервернi частини баз даних, але не всi можливостi всiх можливих серверних частин. Передбачається, що сервернi частини баз даних у Django використовують кодування  $UTF - 8$ .  $MySQL$  є реляційною системою управлiння базами даних - це означає, що данi зберiгаються в окремих таблицях, пов'язаних мiж собою i визначених правилами зв'язкiв, якi забезпечуються системою управлiння базами даних. Вона вiдома своєю швидкiстю, надiйнiстю та масштабованістю.  $(MySQLDocumentationTeam 2016)$  Підтримується версiя MySQL5.5 або новiша. Функцiя Django пiд назвою inspectdb використовує базу даних information<sub>s</sub>chemaMySQL,  $-$ , *i*, , *iDjango*, .*iiiiDjangoi.*, *i*MyISAM  $MySQLiii, iilmoDB, i.i, DjangoFramework-V imVirtualenv, iiiApachemod<sub>w</sub>sgi$ та бекенду бази даних MySQL.

### 3.5 НАЛАШТУВАННЯ СЕРЕДОВИЩА РОЗРОБКИ

У цiй главi обговорюється налаштування платформи для розробки безпосередньо перед початком кодування. Оскiльки Django вiдома своєю нiшею "для перфекцiонiстiв з дедлайнами"в частинi розробки, то вiдповiдно легше налаштувати i середовище розробки. Вiртуальне середовище було налаштоване для розробки в Ubuntu 16.04, вiдомому як Xenial Xerus, оскiльки i розробка, i розгортання вiдбувалися на тiй самiй платформi. Крiм того, проект Django також було створено перед початком написання коду в рамках налаштування платформи. Наступнi роздiли описують цей процес, щоб прояснити його бiльш детально.

#### 3.5.1 Налаштування вiртуального середовища

Веб-платформа розроблена з використанням Python 3.7 та Django 1.9, отже, pip було встановлено для версiї 3 Python. Пiсля встановлення pip було встановлено  $virtualenv$  за допомогою командного інструменту  $pip$ . Після інсталяції  $i$ нструменту  $virtualenv$  було створено нове віртуальне середовище під назвою  $'env'$  у каталозі  $'demo'$  за допомогою команди $virtualenv$ . Як зазначалося ранiше, virtualenv створює iзольоване i незалежне середовище для розробки на Python, яке слiд активувати окремо - у випадку цього проекту, командою запуску скрипту активацiї virtualenv у термiналi Linux. Результатом активацiї є змiна запрошення командного рядка, що вiдображає активацiю вiдповiдного вiртуального середовища. Вiртуальне середовище можна будь-коли деактивувати за допомогою команди " $deactive$ ;, тобто за допомогою команди запуску скрипта деактивацiї virtualenv. Пiсля активацiї вiртуального середовища всi пакунки, необхiднi для розробки, можна встановити за допомогою iнструментарiю pip, який за замовчуванням входить до складу virtualenv(якщо тiльки *virtualenv* не встановлено з опцією  $- -no - pip$ ).

#### 3.5.2 Початок проекту

Після активації віртуального середовища було встановлено  $D$ *jangoFramework* за допомогою інструменту  $pip$ . Оскільки версія не була вказана, для розробки проекту було використано останню версiю Django. Пiсля встановлення Django у активованому вiртуальному середовищi було створено проект Django пiд назвою  $'demo'$  за допомогою команди  $django - admin$ , яка є утилітою для виконання адмiнiстративних завдань. Цей процес автоматично створює дуже важливий утиліту  $'$ тападе.ру для виконання адміністративних завдань у каталозi проекту. Важливо зазначити, що пiд час цього процесу також створюється файл 'settings.py', який мiстить конфiгурацiю для проекту Django. На відміну від  $djanqo - admin$ , "manage.py" зручніший у використанні, оскільки встановлює "settings.py" як вихiдний файл конфiгурацiї за замовчуванням для проекту, встановлюючи змінну оточення " $DJANGO<sub>S</sub>ETTINGS<sub>M</sub>ODULE$ " у  $"settings.py"$  за допомогою команди *os.environ.setdefault*(" $DJANGOSETTINGS$ "thesis.settings"). Крім того, вона встановлює пакунок, пов'язаний з проектом, у sys.path. Оскiльки цей проект передбачає роботу лише з одним проектом Django i, відповідно, з одним файлом " $\textit{settings.py}$ ", для адміністративних завдань краще використовувати "manage.py", ніж "django – admin". Наступне зображення демонструє можливості адміністрування скрипта 'manage.py' шляхом видачi команди на запуск сервера розробки:

Пiсля створення проекту Django, в рамках проекту можна створювати рiзнi додатки Django, якi iнтегруються для узгодженої роботи як компонен-

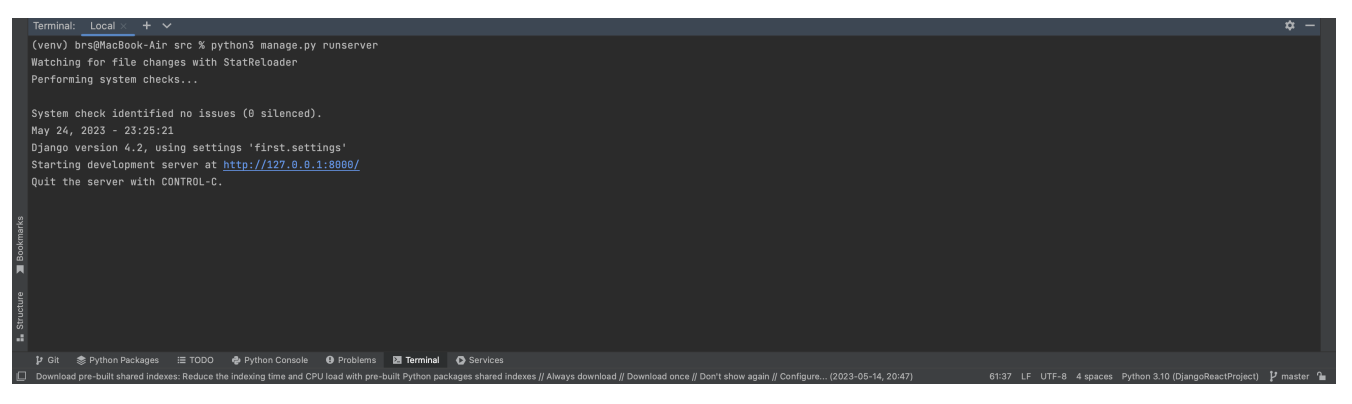

Рис. 6

ти проекту. Цiлий сайт на Django може бути розроблений за допомогою одного додатку в рамках проекту, але розробка проекту з рiзними додатками, що представляють рiзнi компоненти, є гарною практикою проектування. Бiльше того, як описано у Роздiлi 2, Django заохочує таку практику. На практицi для створення додатку в проектi використовується утилiта manage.py. На додаток до розробки додатку "posts"в рамках проекту Django, можна також використовувати стороннi додатки Django для досягнення подiбних функцiональних вимог, що пропонуються додатком "posts". Для цього дипломного проекту було створено та розроблено додатки спiльноти, дописiв, пiдтримки та людей. Детально процес розробки описано в наступному роздiлi.

## 3.6 ПРОЦЕС РОЗРОБКИ ДОДАТКIВ

У Django процес розробки додаткiв є надiйним i простим, особливо коли використовується парадигма проектування MVC. Знайомство з цiєю парадигмою - наприклад, за допомогою Play Framework (який також є фреймворком MVC) - допомагає легко зрозумiти процес розробки додаткiв у Django. У цiй главi обговорюється робочий процес Django в цiлому, а також описується процес розробки додаткiв в цiлому на прикладах з самого проекту.

#### 3.6.1 Робочий процес Django

У додатку Django URL зiставляється з представленням за допомогою  $URLconf$ , який визначається у файлі  $urls.py$ . Під час створення проекту додається файл  $urls.py$  (встановлений як  $ROOT<sub>U</sub>RLCONF$  y settings.py), куди URLconf для додатків можна імпортувати за допомогою функції  $include()$  з django.con f.urls. Коли Django отримує запити у вигляді URL, на основі URLconf викликається вiдповiдне представлення, яке генерує вiдповiдь для вiдображення у шаблонi. У найпростiшiй формi робочий процес Django складається з визначення моделi, написання представлення, оновлення URLconf для узгодження URL з представленням і написання шаблонів. Конфігурацію бази даних можна налаштувати вже або залишити конфiгурацiю за замовчуванням, яка використовується для SQLite, оскiльки її легше розгортати на бiльш пiзнiй стадiї пiсля

розробки. Для проекту файл  $urls.py$  вже створено під час створення проекту з власним  $URL -$ . Додатки можуть мати власний файл  $URLconf$ , який можна iмпортувати до  $ROOT<sub>U</sub>RLCONF$ , тобто URLconf проекту, за допомогою функцiї include(). Оскiльки додатки вiдiграють важливу роль у розробцi Django, визначення додаткiв наведено у наступному роздiлi; а моделi є основним компонентом додаткiв, орiєнтованих на роботу з даними, тому моделi у кожному додатку буде проiлюстровано малюнками. Подання є важливими, але описувати їх усi незручно, тому в цiй статтi вони розглядаються лише коротко, тодi як  $URLconf$  та urlpatterns будуть пояснені на прикладі з проекту.

#### 3.6.2 Додатки та пов'язанi з ними моделi в проектi

Дипломний проект мiстить чотири рiзнi додатки, якi називаються " $demo$ ", "students", "staff" та "auth". Додаток "students" містить користувацьку інформацiю про користувачiв, пов'язану з цим проектом, хоча користувачi реєструються за допомогою пакета python-social-auth, коли вони входять на сайт. Розширюючи клас  $AbstractBaseUser$  з Django, додаються кастомні поля для користувачiв, якi позначенi як "Staff"у моделi Django у додатку "staff". Створенi таким чином моделi також пов'язанi з моделлю UserSocialAuth з пакету *python – social – auth*. Додаток posts призначений для створення дописів користувачем 'Staff' у додатку 'students' для 'community'. Наступна картинка демонструє графiчну форму моделi в додатку posts. Django-розширення було використано разом з pygraphviz для створення всiх графiкiв моделi з чотирьох рiзних додаткiв..

#### 3.6.3 Погляди в проектi

Подання - це як контролери, якi визначають, що має бути передано шаблону для вiдображення в браузерi. Крiм того, вiн використовує форму, коли данi, введенi користувачем, потрiбно зберiгати в базi даних. Коли в проектi створюється додаток, у папцi з додатком створюється файл-скелет для представлення пiд назвою "views.py", який редагується вiдповiдно до потреб додатка i того, що конкретний додаток повинен робити. У Django iснує два типи представлень - представлення на основi функцiй та представлення на основi класiв. Для чистоти додаткiв використовуються подання на основi класiв, тодi як подання на основi функцiй використовуються у таких випадках, як сторiнка контактiв. Представлення на основi класiв є гарним вибором, коли проект стає бiльшим, що вимагає успадкування. Бiльше того, Django постачається з деякими типовими представленнями на основi класiв, якi можуть бути успадкованi у наших власних представленнях на основi класiв. На наступному малюнку показано функцiональне представлення, яке використовується для створення сторiнки контактiв. Це подання не використовує жодних моделей, хоча i записано у файлi подання, що належить додатку demo (див додаток Б).

Оскiльки у цьому проектi обмежена кiлькiсть представлень, заснованих на функцiях, у ньому використовується багато представлень, заснованих на класах. Приклад, показаний нижче на малюнку, демонструє  $StudentCreateView$ який успадковує запропоновані Django загальні  $CreateView$  i  $AdminRequiredMixin$ Модель визначено як Student (див. вище в описі моделі), а форму як StudentForm. Коли форма є дiйсною пiд час вiдправлення форми, студент зберiгається, але не фiксується, оскiльки ще не визначено школу, до якої належить студент. Оскiльки адмiнiстратор може додати учня лише зi школи, до якої вiн належить, школа учня встановлюється такою ж, як i школа адмiнiстратора, перед тим, як здiйснити збереження.

Представлення рендериться з використанням шаблону за замовчуванням, розташованого за замовчуванням - в даному випадку вiн зберiгається в папцi додатку в  $templates/commu nity/\text{K}$ " student form.html", де community - це назва додатку, student - це назва моделі, а  $_f or m-i$ , 2.AdminRequiredMixin $-iii$ ,  $ii$ ,  $ii$ .AdminR  $iiiiiii - ii/iiiiiHttp404ii, ii.$ 

Крiм того, у проектi використовуються й iншi мiксини, оскiльки вони можуть бути корисними для представлень на основi класiв. Наприклад, LogingRequiredMixin широко використовується у цьому проектi для обмеження доступу до деяких сторiнок, якщо користувач не увiйшов до програми.

Як показано у файлi шаблону вище, тег form, який є назвою форми за замовчуванням у контекстi, необхiдний для вiдображення форми у вiдповiдi, де form. $as_p i$ ,  $i$ (теги  $\langle p \rangle \langle p \rangle$ ). "StudentCreateView rendered", *ii.* 

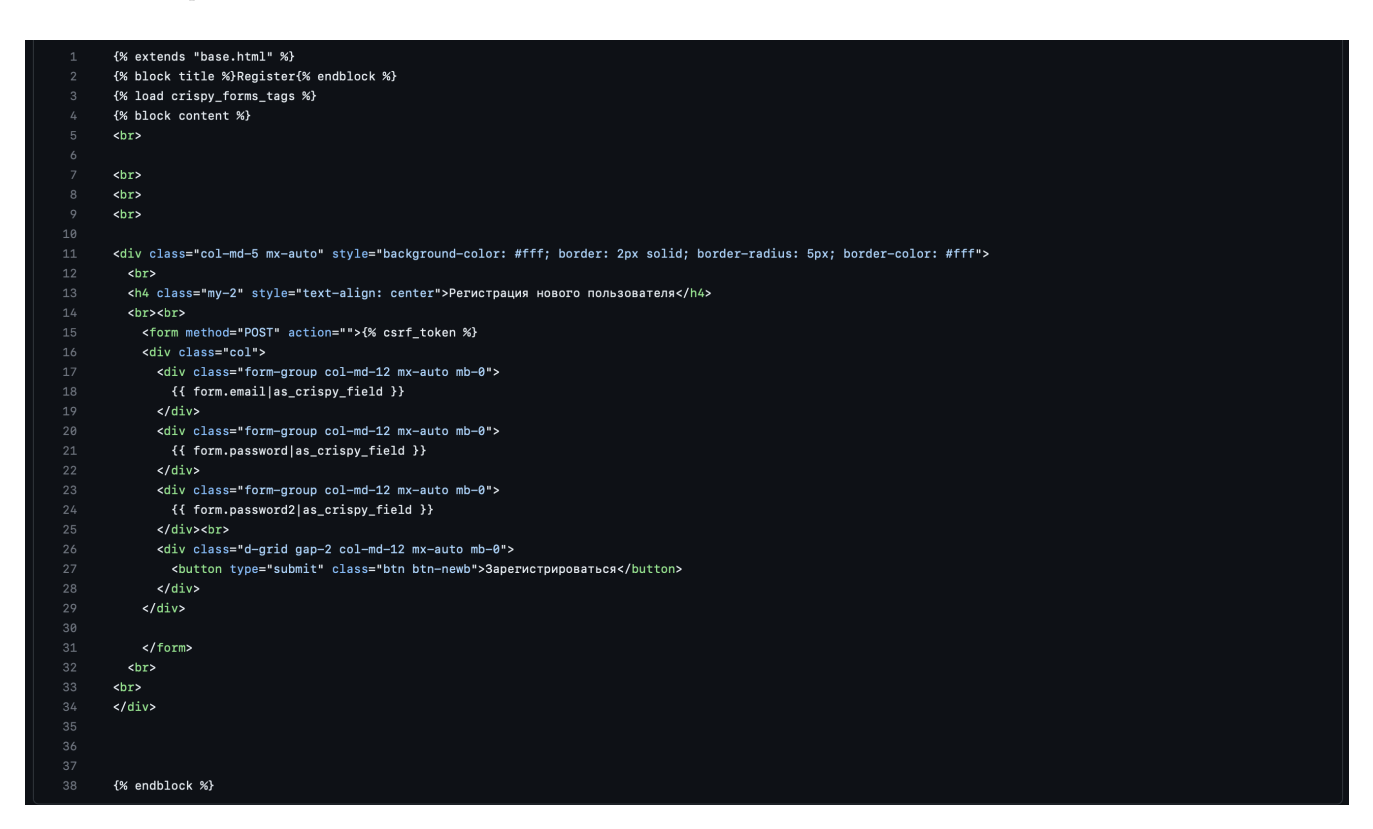

Рис. 7

На завершення, представлення на основi функцiй є простими - вони вико-

ристовують декоратори методiв для того, що роблять мiксини у представленнях на основі класів, і завжди повертають об'єкт  $HttpResponse$ . Представлення на основi класiв є зручним пiдходом до написання представлень в Django, проте потрiбен час, щоб ознайомитися з базовими класами, що поставляються з Django, щоб почати працювати з кодуванням. Концепцiя контексту також важлива у випадку подання, незалежно вiд того, чи це подання на основi функцiй, чи на основi класiв. Django компiлює шаблон один раз i мiстить iмена змiнних у подвiйних фiгурних дужках. У прикладi шаблону вище (Зображення 3), наприклад, form є такою змiнною, яка передається до шаблону як змiнна-словник, що містить пару ' $key'$  :' '. Представлення на основі класів - оскільки воно використовує базовий клас, що постачається з Django - не визначає власний контекст, а використовує успадкований (Рис. 9), тодi як представлення на основi функцiй оголошує ′ errors′ : errors як контекст (Рис. 8). Нарештi, як описано у Роздiлi 3.5, цi подання викликаються Django, як тiльки вiн знаходить вiдповiднiсть URL-запиту, надісланого браузером, шаблонам  $urlpatterns$  у  $URLconf.$ 

#### 3.6.4 Форми в проектi

Форми є важливим компонентом процесу веб-розробки, особливо якщо веб-додаток орiєнтований на данi i приймає вхiднi данi вiд користувача. Елементи форми можна написати у звичайному  $HTML$ , але Django полегшує роботу з формою багатьма способами.  $DjangoForm$  - це клас, який генерує те, що має робити звичайна форма, тоді як  $D\mathit{jangoModel}$  *Form* пов'язує поля в моделi з елементами форми. На рисунку 5 показано StudentForm, де поля у рядку 8 визначають, якi поля з моделi Student (рисунок 4) мають бути вiдображенi як елементи форми (яка показана на рисунку 3 вище). Крiм того, клас Meta використовується для визначення моделi, пов'язаної з цiєю конкретною формою.

Порiвнюючи поля форми, визначенi в мета-класi StudentForm вище на рисунку 4, з полями моделi в Student нижче на рисунку 6, можна побачити, що не всi поля вiдображаються у формi при рендерингу в браузерi. Деякi поля встановлюються пiд час обробки подання, тодi як деякi поля встановлюються автоматично, а деякi поля можуть бути необов'язковими.

На закiнчення, в цьому проектi використовується ряд форм. Деякi типовi форми генеруються "на льоту наприклад, при редагуваннi або додаваннi потреб учнiв, адмiнiстратор, який увiйшов до системи, бачить лише учнiв своєї школи, що можливо лише при створеннi форми "на льоту". Додатковi складнощi в роботi з формою можуть з'явитися, коли є потреба в певнiй кастомiзацiї наприклад, коли поля форми залежать одне вiд одного (наприклад, користувач не може мати той самий пароль, що i його електронна пошта). Форма, описана в цьому роздiлi, здається простою, хоча вона може бути дещо складною для початкiвцiв, коли потрiбно її кастомiзувати. Наприклад, генерування моделi форми на льоту було новим для цього проекту i зайняло деякий час, щоб розiбратися

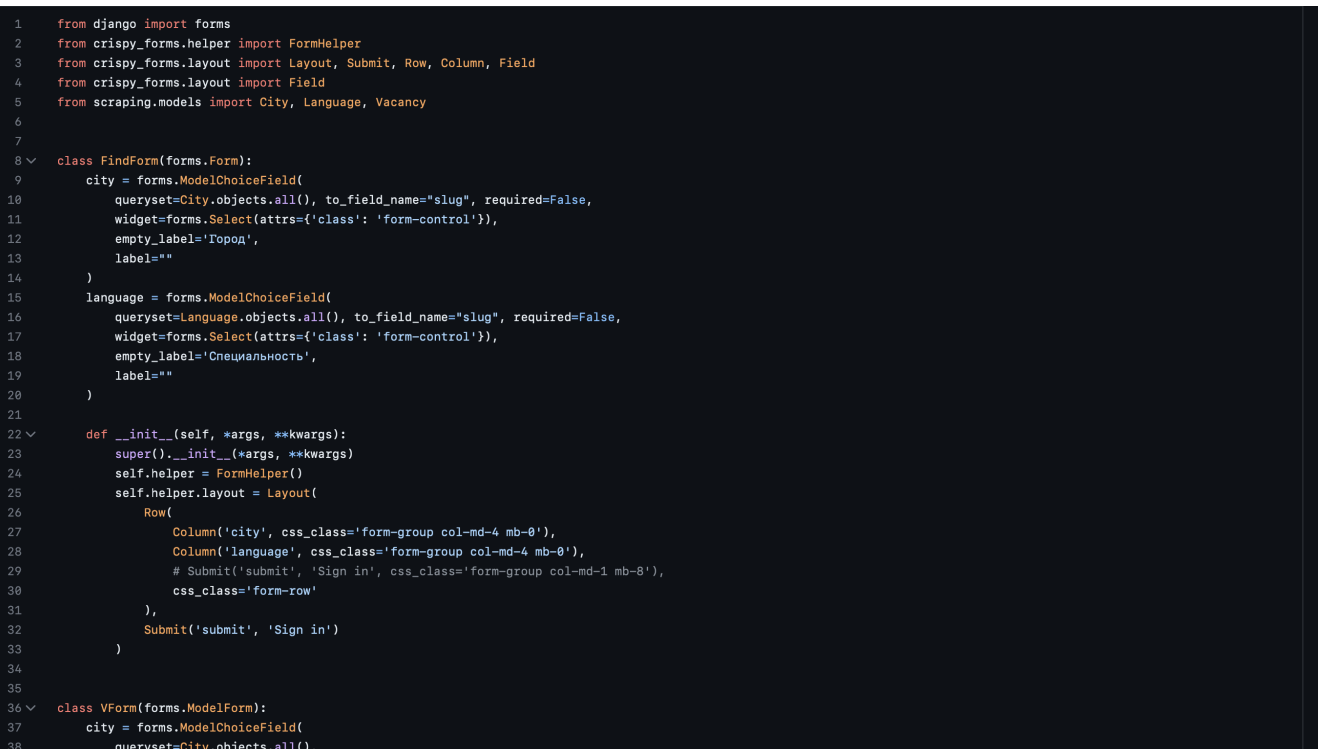

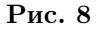

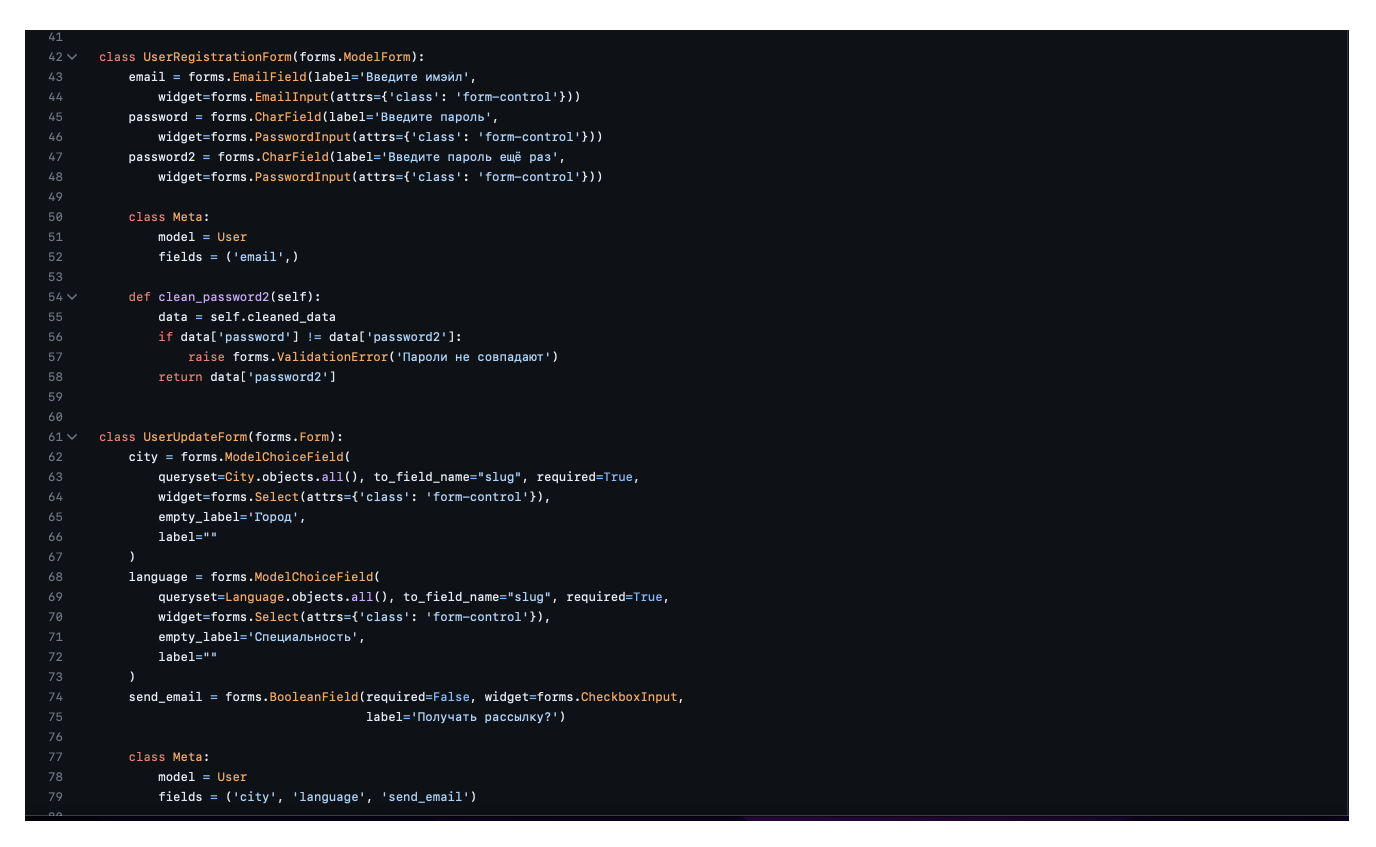

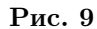

з цим питанням.

#### 3.6.5 URLConf у Django

Веб-сторiнки пов'язанi з URL-адресами. Коли користувач вводить URLадресу в браузерi, ця асоцiацiя мiж сторiнкою та URL-адресою є способом, за допомогою якого Django знає, яку сторiнку обслуговувати для конкретного запиту.  $URL$ conf у Django - це модуль Python, який Django використовує для зiставлення запитуваної URL-адреси з правильним поданням, яке буде обслуговуватися. Django використовує регулярнi вирази для оголошення шаблонiв URL-адрес i при надходженнi запиту проходить по шаблону зверху вниз, поки не знайде перший збiг, пiсля чого зупиняє подальшу обробку шаблону.

На наступному зображеннi показано файл URLconf для програми "students".

|         | from django.urls import path                                                                         |
|---------|----------------------------------------------------------------------------------------------------|
|         | from accounts.views import login_view, logout_view, register_view, update_view, delete_view, contact |
| 3       |                                                                                                    |
| $4\vee$ | $urlpatterns = [$                                                                                    |
| 5       | path('login/', login_view, name='login'),                                                            |
| 6       | path('logout/', logout_view, name='logout'),                                                         |
|         | path('register/', register_view, name='register'),                                                   |
| 8       | path('update/', update_view, name='update'),                                                         |
| 9       | path('delete/', delete_view, name='delete'),                                                         |
| 10      | path('contact/', contact, name='contact'),                                                           |
| 11      |                                                                                                    |
| 12      |                                                                                                    |
|         |                                                                                                    |

Рис. 10

Django uses the following algorithm to figure out what page to serve:

- 1) Кореневий модуль URLcon f, який зазвичай встановлюється як  $ROOT_{II}RICO$ у файлi settings.py, визначається для використання Django, якщо тiльки промiжним програмним забезпеченням не буде замiнено атрибут urlconf у налаштуваннях HttpRequest.
- 2) Django завантажує цей URLconf для пошуку шаблонiв url, тобто екземплярiв django.conf.urls.url().
- 3) Список шаблонiв URL обробляється по порядку, поки не буде знайдено перший збiг.
- 4) Коли URL збiгається з рексом шаблону, iмпортується i виконується подання, вказане в цьому шаблонi, з передачею HttpRequest, аргументiв i ключових слiв, якщо вони є.
- 5) Найкраще вiдповiдне подання для обробки помилок викликається у випадку, якщо регекс не збiгається, або якщо пiд час процесу запиту/вiдповiдi виникає виняток - що описано в процесi запиту/вiдповiдi ранiше. (Django Software Foundation 2015e.)

Файл urls.py на зображеннi вище з додатку people iмпортується у файл  $ROOT<sub>U</sub>RLCONF(i).iii27, Djanqoi.$ 

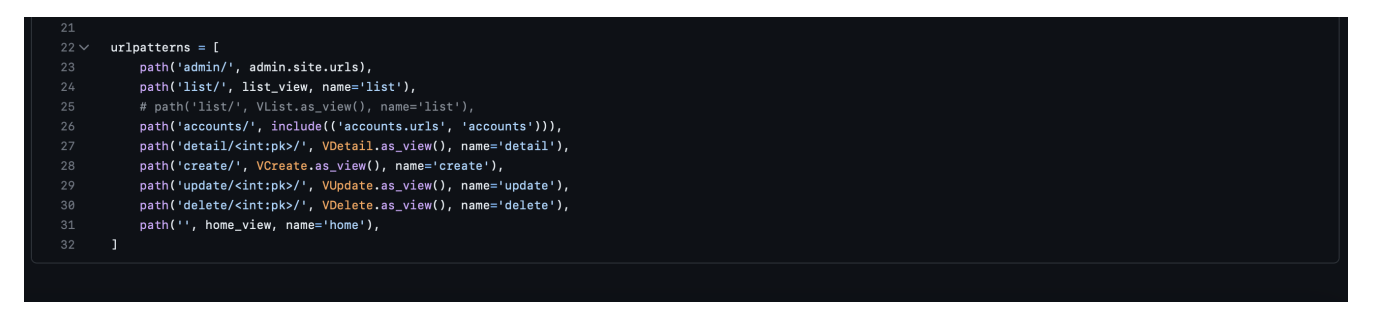

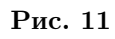

Таким чином, шаблони url, визначенi в рiзних додатках, є видимими для Django - отже, шаблони url можуть вiльно зв'язувати рiзнi компоненти разом у цьому специфiчному аспектi процесу розробки (див додаток С).

## 3.7 ПРОЦЕС РОЗГОРТАННЯ ПРОГРАМИ

Дипломний проект було розгорнуто на веб-серверi Apache з використанням  $mod<sub>w</sub> sgi$ . Внутрішні дані зберігалися за допомогою системи управління базами даних MySQL. У наступних роздiлах детально описано налаштування та конфiгурацiю процесу розгортання.

#### 3.7.1  $mod_wsqi$  та розгортання Django на сервері Apache

 $mod_wsgi$  можна встановити також за допомогою pip - системи керування пакунками, що використовується для встановлення та керування пакунками python  $(Pythonii2012)$  - команди, яка генерує конфiгурацiю автоматично; проте для цього проекту обрано традицiйний пiдхiд встановлення, коли Apache налаштовано на завантаження  $mod_w$ sqi вручну. Вихідний код у вигляді tar-архіву було завантажено за допомогою команди wget та розпаковано як:

 $brs@MacBook - Air$ 

Як зазначено на сторiнцi проекту модуля в Google, також було встановлено пакет  $apache2 - dev$ , оскільки в цьому випадку апач було встановлено з репозиторiю пакетiв за допомогою команди "sudoapt − getinstallapache2" на серверi  $Ubuntu(Dumpleton2016b)$ .

Розпакований вихідний код було налаштовано за допомогою команди  $\sqrt{configu}$ пакунок було зiбрано за допомогою команди make, а потiм встановлено у стандартне місце за допомогою команди  $make install$  - місце, вказане  $A packet$  для його модулів. Журнал помилок показує наявність  $mod_wsgi$ , як показано на малюнку вище. Після підтвердження наявності  $mod_w\text{sqi}$  сервер Apache було перезапущено командою  $'sudo/etc/init.d/apache2 restart'$  і виконано команду  $'makeclean'$  для очищення після встановлення. Завантажений  $tar -i$  і розпакованi вихiднi файли було видалено.

Конфiгурацiю вiртуального хоста було оновлено, додавши до неї рядок 1, як показано на рисунку нижче, для завантаження модуля  $mod_wsgi$ . Крім того, на малюнку показано повну конфiгурацiю вiртуального хоста для сайту, яка включає реалізацію протоколу  $HTTPS$  для безпечного зв'язку між клієнтами і сервером. Зверніть увагу, що для  $HTTP$  i  $HTTPS$  визначено лише один процес  $WSGIDaemonProcess$ , оскільки вони виконуються в межах одного процесу демона.

Після завершення роботи з файлом  $VirtualHost$ , сайт було увімкнено, а сервер Apache було перезапущено, щоб змiни набули чинностi.

#### 3.7.2 Розгортання проекту Django за допомогою MySQL

Для розгортання  $D$ *jango* з  $MySQL$  на комп'ютері було встановлено сервер  $MySQL$  і створено базу даних під назвою " $demo$ " для проекту. Крім того, були застосованi методи для посилення безпеки бази даних, як описано далi у цьому роздiлi. У файлi settings.py проекту Django механiзмом бази даних було встановлено MySQL, а конфiгурацiю доступу до бази даних було iмпортовано з iншого файлу, як показано на малюнку нижче:

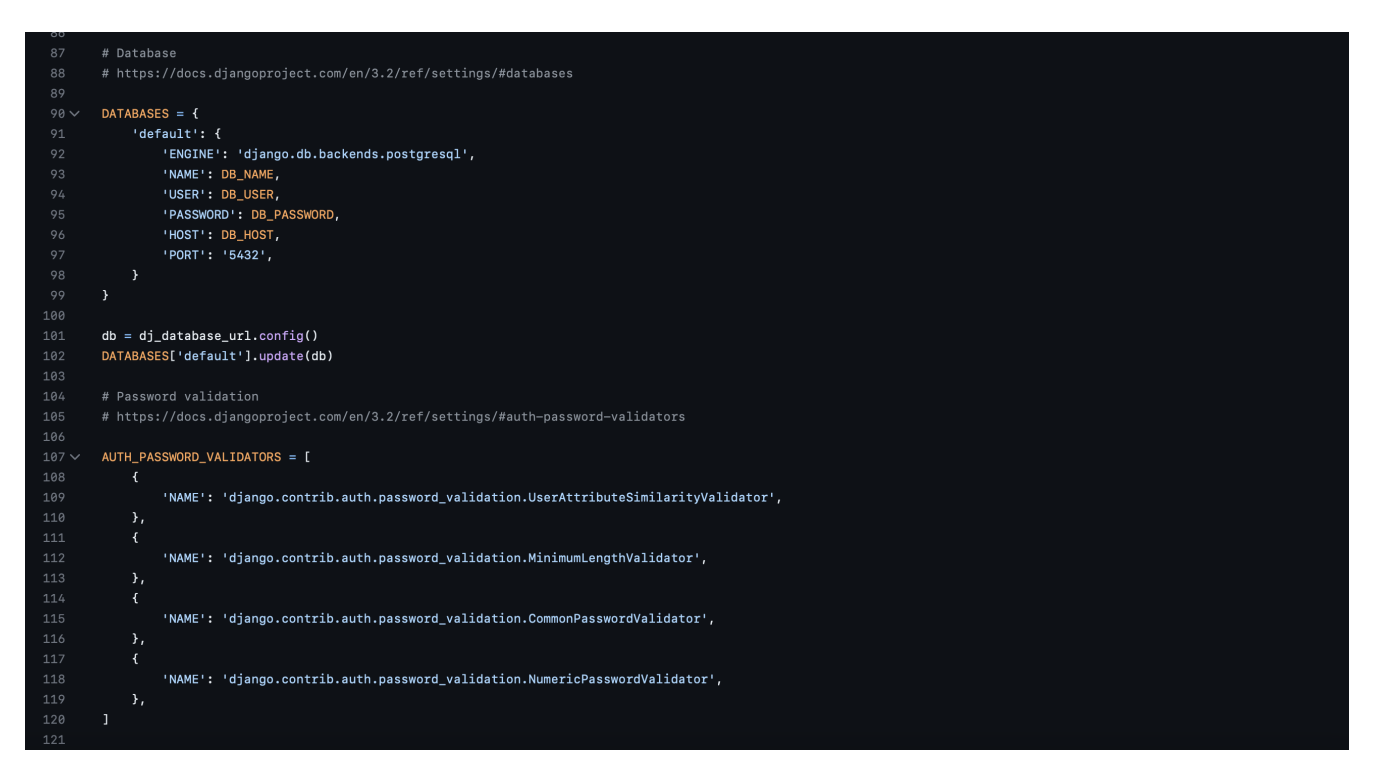

Рис. 12

Наведена вище конфiгурацiя доступу до бази даних має вигляд, як показано на малюнку нижче. Пароль замасковано, щоб приховати його вiд читачiв. За замовчуванням встановлено кодування символів  $utf8$ , яку ми коротко обговорювали ранiше.

Пакет  $mysql - python$  було встановлено за допомогою інструменту  $pip$ , який є інтерфейсом Puthon для бази даних  $MySQL$ , тобто бібліотекою підключення до бази даних. Для успiшного встановлення пакета mysql-python у вiртуальному середовищi необхiдно було встановити в системi файли пакету

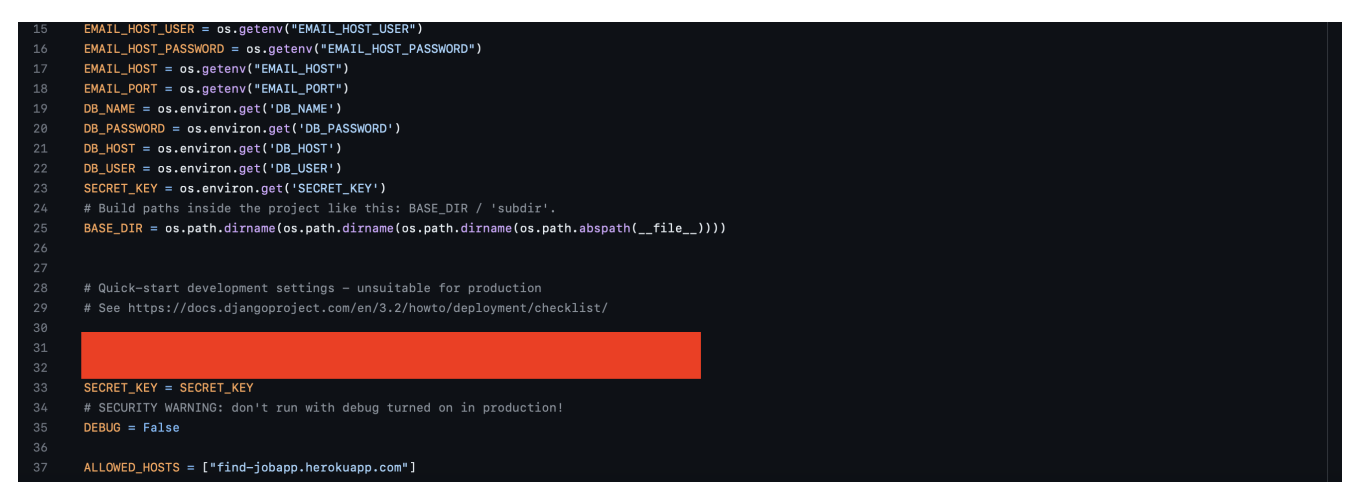

Рис. 13

розробки для бази даних *libmysqlclient* – dev. Після процесу розгортання були розглянутi наступнi заходи безпеки.

#### 3.7.3 Заходи безпеки у додатку Django

Практики безпеки були прийнятi частково пiд час розробки i в основному пiд час розгортання платформи. Хоча проект знаходиться в стадiї прототипу, за своєю природою вiн має бути захищеним - особливо, коли йдеться про iнформацiю про вразливих людей та фiнансовi операцiї. З цiєї причини вимогам безпеки додатку було придiлено особливу увагу, i було вжито наступних заходів: У файлі settings.py проекту  $DEBUG = True$  було змінено на  $DEBUG = False$ . Увімкнення налагодження з параметром  $DEBUG = True$ рекомендується лише на етапі розробки. Крім того, параметр  $DEBUG = True$ також є ресурсоємним. Наприклад, запити до бази даних будуть зберiгатися в пам'ятi. Перевiрка заголовкiв хостiв була встановлена в Django за допомогою параметра  $ALLOWED<sub>H</sub>OSTS$ . Власне, коли  $DEBUG$  встановлено у значення  $False$ , цю опцію необхідно встановити. У нашому випадку було встановлено значення meroserofero.org, оскiльки цей домен обслуговується. Це є заходом безпеки проти атак по заголовку  $HTTPHost$ . (DjangoSoftwareFoundation2015a.)

 $SECRET_{K}EY$  не зберігався у файлі settings.py, а зберігався у файлі і зчитувався з нього.  $ADMIN$  було встановлено у файлі налаштувань - так, щоб про будь-яку помилку сайт  $D$ *jango* повідомляв адміністратору. Щодо питань безпеки в додатку, то для обмеження прав доступу для рiзних користувачiв були використанi привiлеї користувачiв. Для захисту вiд пiдробки мiжсайтових запитів  $D$ *jango* надає тег template, який використовується у всіх формах, що надсилаються з браузера за допомогою методу  $POST$ . Тільки адміністратори можуть створювати профiлi студентiв. Крiм того,  $HTTPS$  реалiзовано для захисту зв'язку між клієнтом і сервером - тому всі запити в  $HTTP$  перенаправляються на  $HTTPS$  сервером  $A$ рас $he$  за замовчуванням. Для отримання додаткової iнформацiї, питання безпеки, пов'язанi з Django, можна переглянути за

цим посиланням (https : //docs.djangoproject.com/en/1.9/releases/security/), яке є архiвом питань безпеки.

#### 3.7.4 Проблеми безпеки баз даних

Бази даних є невiд'ємним компонентом веб-сайтiв i надзвичайно важливi для сайтiв, орiєнтованих на роботу з даними. Через таку важливiсть, безпецi бази даних цього проекту було придiлено особливу увагу пiд час розгортання проекту. Що стосується цього проекту, безпека  $MySQL$  була посилена за допомогою наступних методiв, якi розглядалися пiд час розгортання:

- 1) Було встановлено простий брандмауер  $(u f w)$  i увімкнено заборону всього вхідного зв'язку, крім протоколів  $SSH, HTTP$  і  $HTTPS$ , як показано на наступному рисунку.
- 2) Привiлеї користувачiв були встановленi на мiнiмальному рiвнi, щоб їх можна було поступово пiдвищувати вiдповiдно до потреб, а для рiзних баз даних були створенi окремi користувачi.
- 3) Утиліта  $mysgl$ ,  $ecure$ , natallation була використана для подальшого посилення безпеки в системi MySQL.
- 4) Кореневий обліковий запис  $MySQL$  був заплутаний через використання iншого iменi. (Davidson, 2010)
- 5) Атака  $SQL$  in'єкції захищена в Django, якщо тільки запити не виконуються за допомогою кастомного sql. У випадку цього проекту використовуються лише набори запитів Django, які обходять  $sql - s$ а допомогою базового драйвера бази даних. (2015.)

Пiсля забезпечення безпеки розгорнутої системи були розглянутi питання масштабування, як показано в наступному роздiлi.

#### 3.7.5 Проблеми масштабованостi в застосуваннi

Для великого проекту масштабованiсть так само важлива, як i безпека. Iнодi накладнi витрати на продуктивнiсть виникають через затримку в спiлкуваннi з iншими сервiсами. Якщо додаток масштабується до такого рiвня, можна впровадити кеш. Це може бути реалізовано за допомогою  $Varnish$  - програмного забезпечення з можливістю кешування всієї  $HTTP -iii$ , що дозволяє швидко та ефективно надавати вiдповiдь на конкретний запит, навiть без перенаправлення запитiв на сервер Django (Robenolt2013). Статичнi файли обслуговуються за допомогою самого сервера Apache.  $mod_w$ sqi реалізовано в режимі демона, що робить передбачуваним споживання ресурсiв через постiйнi потоки та процеси.

Коди можуть бути покращенi - для цього можна використовувати панель налагодження  $DjanqoDebuqToolbar$  для точного налаштування продуктивностi. Це, безумовно, вимагає значної майстерностi, яку автору ще належить розвинути. Шардiнг бази даних може бути реалiзований, якщо данi значно зростають. Наприклад, данi, пов'язанi з групою (у нашому випадку - громадою або школою), можна зберiгати в однiй базi даних. Iншим варiантом масштабування бази даних може бути реплiкацiя MySQL, де Django можна налаштувати так, щоб запитувати вставки та оновлення до головної бази даних, а вибiрки - до пiдлеглих (Shuping2014). Конфiгурацiю краплi розгортання (яка є вiртуальним приватним сервером) можна збiльшити, коли трафiк додатку зростає.

Як зазначалося вище, деякi з практик масштабування вже впровадженi, тодi як деякi з них рекомендованi для подальшого розвитку.

## Висновки

Таким чином, розробка автоматизованої довiдково-iнформацiйної системи для збору довiдок була успiшно завершена. В ходi проекту були проаналiзованi та вирiшенi рiзнi аспекти, включаючи розробку моделi бази даних, вибiр програмних засобiв, дизайн iнтерфейсу та процедури тестування.

Аналiз алгоритмiв роботи з базою даних забезпечив ефективне та оптимiзоване управлiння даними, що дозволило безперешкодно отримувати та манiпулювати iнформацiєю. Вибiр вiдповiдних програмних iнструментiв, таких як фреймворк Django та мова програмування Python, забезпечив мiцну основу для розробки надiйної та зручної системи.

Дизайн iнтерфейсу був зосереджений на зручностi та доступностi, включаючи iнтуїтивно зрозумiлу навiгацiю, чiтке представлення iнформацiї та iнтерактивнi функцiї. Це забезпечило позитивний користувацький досвiд i сприяло ефективному збору та управлiнню посиланнями.

Тестування вiдiграло вирiшальну роль у процесi розробки: розробник проводив комплексне модульне тестування для перевiрки функцiональностi та надiйностi системи. Завдяки ретельному плануванню, розробцi, виконанню та налагодженню тестiв були виявленi та усуненi потенцiйнi проблеми та дефекти, що забезпечило високу якiсть програмного продукту.

Результатом успiшного завершення проекту стало створення надiйної автоматизованої довiдково-iнформацiйної системи, яка спрощує та впорядковує збiр довiдкової iнформацiї. Вона забезпечує централiзоване управлiння даними, надiйну автентифiкацiю, ефективний пошук та зручний iнтерфейс як для адмiнiстраторiв, так i для користувачiв.

Розроблена система має важливе значення для навчальних закладiв, компанiй та органiзацiй, якi потребують органiзованого та автоматизованого пiдходу до збору довiдкової iнформацiї. Вона зменшує ручну працю, мiнiмiзує помилки та пiдвищує продуктивнiсть в управлiннi даними про студентiв та спiвробiтникiв.

Таким чином, завершений проект досягнув поставлених цiлей - створення функцiональної та зручної для користувача автоматизованої довiдковоiнформацiйної системи. Ретельний аналiз, ретельний пiдбiр програмних засобiв, увага до дизайну iнтерфейсу та суворi процедури тестування призвели до створення надiйного та ефективного рiшення. Програмний продукт має значну цiннiсть для його цiльових користувачiв i закладає основу для подальших удосконалень та покращень в управлiннi довiдково-iнформацiйними ресурсами.

## Лiтература

- [1] D. Hillard: "Practices of the Python Pro".
- [2] D. R. Greenfeld, A. R. Greenfeld: "Two Scoops of Django 1.11: Best Practices for the Django Web Framework".
- [3] A. Beaulieu: "Learning SQL"
- [4] Donald E. Knuth: "The art of computer programming"
- [5] Олифер В. Г., Олифер Н. А. Компьютерные сети. Принципы, технологии, протоколы.
- [6] Davidson M. Knuth: "MySQL Server Hardening"
- [7] A. Holovaty, J. Kaplan-Moss: "The Definitive Guide to Django : Web Development done Right. Berkeley: Apress"
- [8] E. Neuman: "Ten Reasons Django is Perfect for Startups"
- [9] Smith, J. (2010): "The Art of Software Development. Publisher"
- [10] Johnson, M. (2012): "Effective Testing Strategies for Software Products" Journal of Software Engineering, 25(3), 45-62.
- [11] Brown, S. (2015). User Interface Design: "Principles and Best Practices. Publisher"
- [12] Davis, R. (2018): "Database Management Systems: Concepts and Implementation"
- [13] Robinson, C. (2011): "Introduction to Object-Oriented Programming with Python"
- [14] Wilson, E. (2014): "Software Documentation: A Comprehensive Guide"
- [15] Adams, R. (2019): "Data Modeling and Database Design"
- [16] Nelson, D. (2016): "Introduction to Web Development with HTML and CSS"
- [17] Turner, A. (2011): "Software Configuration Management: Best Practices and Tools"
- [18] Davis, S. (2019): "Software Product Testing: Strategies and Techniques"
- [19] Johnson, K. (2015): "User Experience Design: Creating Meaningful Interactions"

# Додаток А

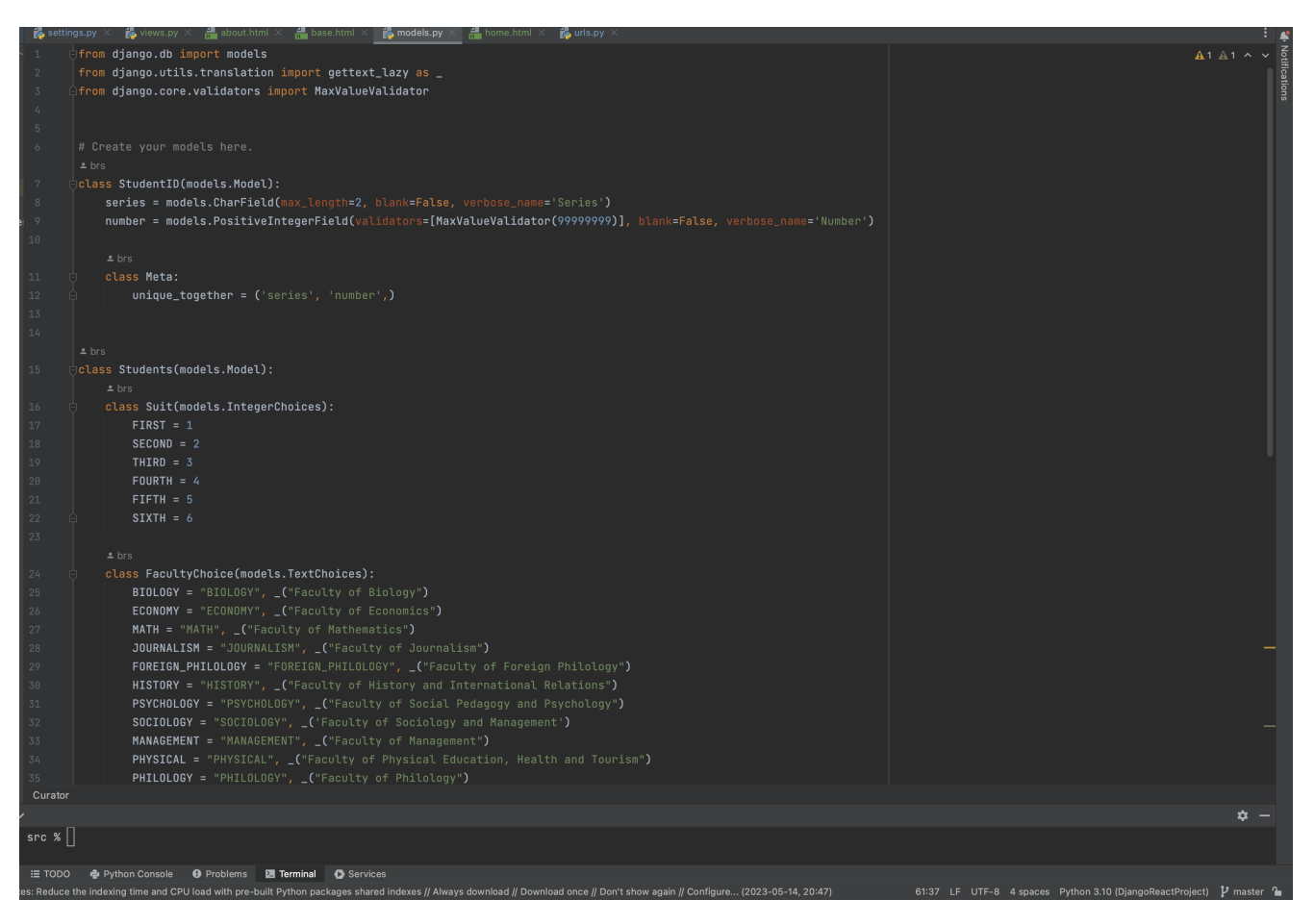

Рис. 14

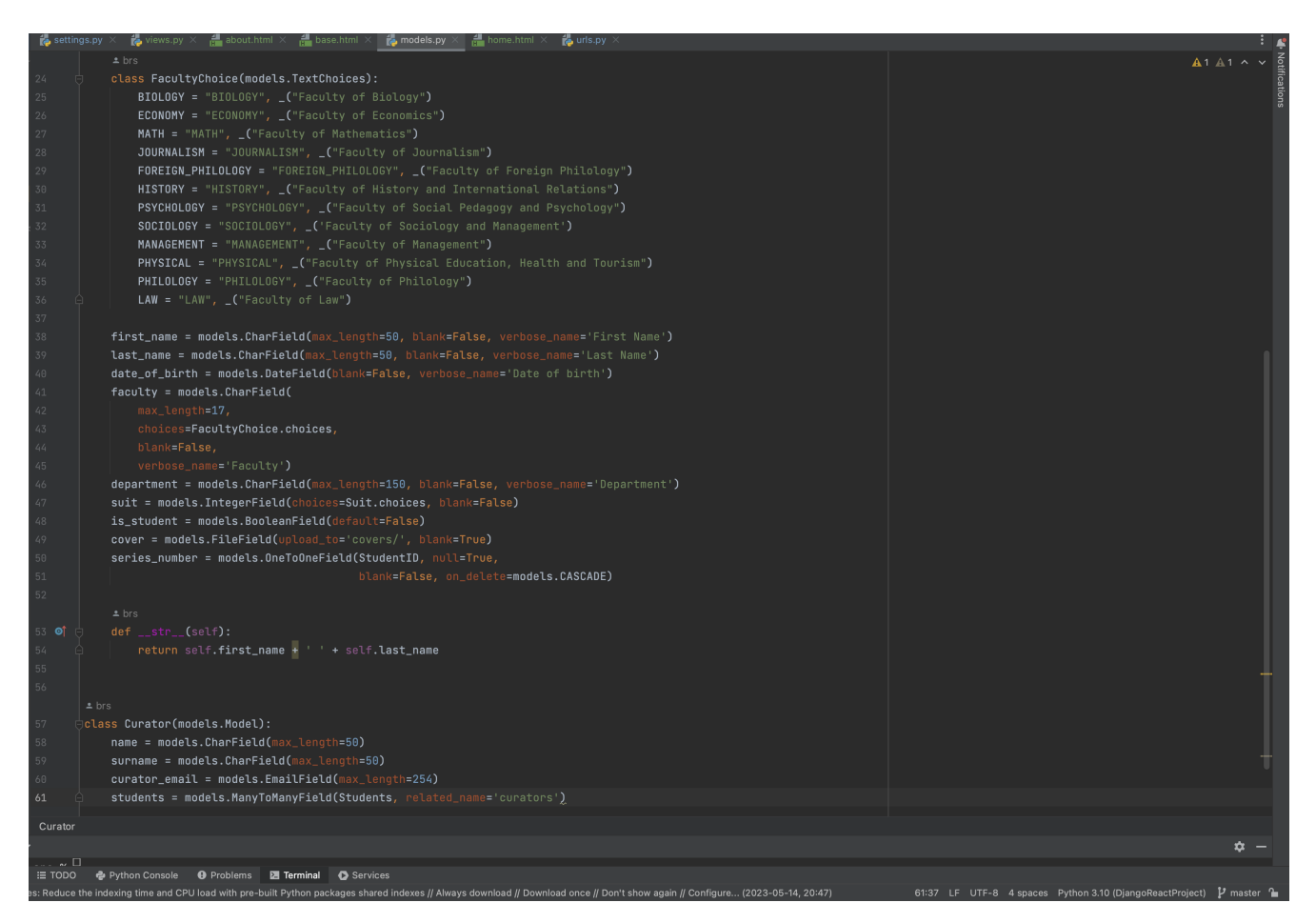

Рис. 15

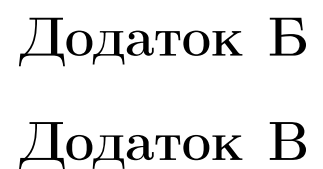